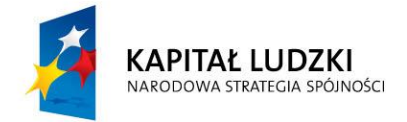

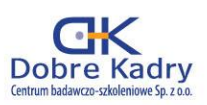

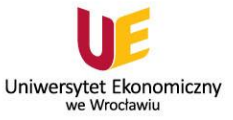

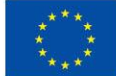

Projekt współfinansowany przez Unię Europejską w ramach Europejskiego Funduszu Społecznego numer projektu: WND-POKL.03.03.04-00-028/12

Nauka i technologia dla żywności

### **Projekt badawczy**

**Temat: Drożdże i pleśnie w żywności – wróg czy przyjaciel?**

#### **Wprowadzenie:**

Grzyby są to organizmy eukariotyczne posiadające właściwe jądro komórkowe otoczone błoną jądrową oraz chromosomy. Nie posiadają chlorofilu, a więc i nie mają zdolności fotosyntetycznego wiązania dwutlenku węgla. Aby właściwie się rozwijać, składniki pokarmowe muszą czerpać z organicznych związków węgla. Swoją nazwę przejęły od grzybów kapeluszowych, chociaż od tych ostatnich bardzo się różnią (nie tylko kształtem i rozmiarami). Mikrobiologia nie obejmuje wszystkich grzybów, ponieważ część zalicza się do roślin wyższych. Wiele z nich jednak jest przedmiotem zainteresowania mikrobiologii technicznej i wiele spośród nich znalazło zastosowanie przemysłowe. Należą do nich liczne gatunki zaliczane do klas: Zygomycetes, Ascomycetes i Deuteromycetes (*Fungi imperfecti*). Spośród grzybów zaliczanych do drobnoustrojów najbardziej znane są jednokomórkowe drożdże oraz pleśnie – grzyby, których postacią wegetatywną jest jedno– lub wielokomórkowy strzępek, stąd inna ich nazwa to grzyby strzępkowe. Strzępek może dochodzić do kilku centymetrów długości. Dobrym środowiskiem dla rozwoju drożdży oraz pleśni są produkty żywnościowe, ze względu na zawarte w artykułach spożywczych cenne składniki (jak cukry, białka, witaminy, kwasy organiczne i inne). Nie wszystkie jednak grzyby wpływają pozytywnie na żywność. Część z nich jest przez człowieka wykorzystywana w technologii otrzymywania produktów doskonalszych: żywności o wyższej wartości odżywczej i dietetycznej, bogatszym smaku i bukiecie jak np. w pieczywie, winie, serach pleśniowych typu camembert, rokwar czy rokpol. Inne z kolei grzyby, potrafią "dokuczyć" człowiekowi, wywołując zatrucia pokarmowe, tym groźniejsze, gdy niebezpiecznie wzrasta ich ilość w przyjmowanych pokarmach np. pleśnie z rodzaju *Fusarium* (*roseum, poae*) oraz *Aspergillus* (*flavus, ochraceus*).

#### **Cel projektu:**

Celem praktycznym projektu jest poznanie różnych form wegetatywnych grzybów na przykładzie drożdży i pleśni, ich struktury komórkowej, sposobów hodowli na różnych podłożach a także określenie ilości oraz żywotności komórek. Wymiernym efektem będzie przygotowanie prezentacji w programie PowerPoint zatytułowanej "Grzyby – drożdże oraz pleśnie w żywności i ich dwa oblicza".

#### PROJEKT REALIZOWANY W PARTNERSTWIE:

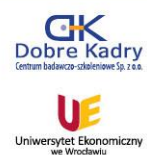

Dobre Kadry Centrum badawczo-szkoleniowe.  $Sn.700$ 

Uniwersytet Ekonomiczny we Wrocławiu

**BIURO PROJEKTU:** ul. Jęczmienna 10/1 53-507 Wrocław tel. 71 343 77 73-74 fax 71 343 77 72 www.dobrekadry.pl

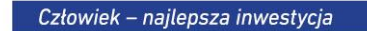

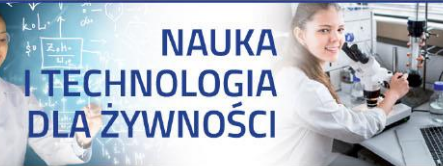

## **Cele kształcenia:**

Uczeń:

- wyjaśnia pochodzenie słowa grzyby,
- wymienia i wyjaśnia różnice między drożdżami i pleśniami,
- wymienia warunki sprzyjające rozwojowi drożdży i pleśni w żywności,
- podaje przykłady pozytywnego i negatywnego oddziaływania drożdży i pleśni w żywności,
- wymienia i opisuje podstawowe formy wegetatywne drożdży i pleśni,
- opisuje podstawowe elementy budowy komórki grzybów,
- stosuje właściwy materiał biologiczny oraz przyrządy do sporządzania preparatów mikroskopowych,
- wykonuje posiewy grzybów w płytkach Petriego,
- wykonuje proste i barwione preparaty przyżyciowe w kropli spłaszczonej,
- analizuje i opisuje obserwowane preparaty mikroskopowe,
- analizuje i opisuje hodowle wyrosłe w płytkach Petriego,
- wykonuje proste obliczenia ilości i żywotności komórek drożdży,
- stosuje kamerę mikroskopową do rejestrowania obrazów mikroskopowych.

## **Pytanie kluczowe:**

**Bać się, czy może podziwiać miniaturowe grzyby takie jak drożdże i pleśnie w żywności?**

## **Czy potrzebna jest nam żywność z miniaturowymi grzybami?**

Grzyby (*Fungi* albo *Mycota*) należą do jednej z najważniejszych grup organizmów eukariotycznych i w pierwotnym podziale świata ożywionego, obok roślin i zwierząt, tworzyły jedno z pięciu królestw. Nie mają zdolności fotosyntezowania i odżywiają się heterotroficznie. Dzięki mikoryzie – symbiozie z korzeniami wielu roślin, grzyby otrzymują węglowodany, a rośliny zyskują substancje odżywcze oraz ochronę przed patogenami, co korzystnie wpływa na wzajemny rozwój i wzrost partnerów. W świecie roślin tworzą grupę organizmów liczącą ponad 100000 gatunków. W komórkach grzybów wyróżnia się ścianę komórkową i protoplast, z wyraźnie uformowanym jądrem, które ma najczęściej kształt kulisty, ale może mieć też kształt elipsoidalny lub wrzecionowaty. Średnica jądra lub jego długość może wynosić od 1 do 10 µm. W jądrze występują chromosomy. Z innych struktur występują też:

Mitochondria zawierające białka i inne niż jądro DNA. Średnica mitochondriów wynosi 0,5 – 0,8 µm a ich liczba w komórce może dochodzić do 100.

Rybosomy są to organelle syntezujące białka. Ich wymiary to 20 – 80 nm.

Retikulum endoplazmatyczne, stanowiące system kanalików, rureczek i pęcherzyków, służących do wewnątrzkomórkowego transportu substancji.

Błona cytoplazmatyczna, która wykazuje budowę trójwarstwową. Jej warstwa zewnętrzna przylegająca do wewnętrznej strony ściany komórkowej, zwana plazmolemną, bierze aktywny udział w procesie przyjmowania i wydalania substancji przez komórkę.

Ściana komórkowa, która w około 80% zbudowana jest z polisacharydów: celulozy, glukanu, chityny, chitozanu i mannanu.

Wakuole (wodniczki) obecne zarówno u grzybów strzępkowych jak też u drożdży. W wakuolach mogą występować polifosforany (wolutyna) i lipidy, stanowiące substancje zapasowe. U wielu grzybów często magazynowany jest też glikogen, którego ilość może wynosić do 30% masy cytoplazmy.

Grzyby są przeważnie organizmami lądowymi a rzadziej wodnymi. Nazwę swą wzięły od grzybów kapeluszowych, chociaż do tej grupy należy wiele organizmów różniących się kształtem i rozmiarami. Podczas zajęć uczniowie będą mieli możliwość zaobserwowania różnych rodzajów i gatunków grzybów. Poznają i dokonają porównania ich budowy komórkowej. Do tego celu wykorzystają nie tylko mikroskop laboratoryjny STUDAR Z1 z obiektywami o różnych powiększeniach, preparaty mikroskopowe i barwniki, lecz także kamerę mikroskopową. Zastosowanie kamery umożliwi nie tylko rejestrację obrazów w komputerze. Uwolni także ucznia od ręcznego odwzorowywania obrazów. Wykorzystanie kamery w pracy z uczniami znacznie też ułatwi nauczycielowi dotarcie do większego grona uczniów. Uczniom pozwoli rejestrować zdobywaną wiedzę w atrakcyjniejszy sposób a zapisane obrazy wykorzystać w przygotowywanej prezentacji w programie Power Point.

Spośród mikroskopowych grzybów, najbardziej znanymi są drożdże i pleśnie.

**Komórki drożdży** mają zwykle od 1 do 8 µm długości i od 1 do 6 µm szerokości. Kształt komórek może być kulisty, elipsoidalny, wyglądu cytryny, butelkowaty, cylindryczny oraz nitkowaty. Jądro drożdży jest stosunkowo małe w porównaniu z innymi organellami komórkowymi i może być położone centralnie lub peryferycznie. W komórce obecne są także substancje zapasowe jak wolutyna, glikogen i lipidy. Wielkość a także kształt komórek drożdży są zależne od ich rodzaju, stanu fizjologicznego, warunków środowiska oraz funkcji komórki w populacji. Drożdże najczęściej rozmnażają się bezpłciowo przez pączkowanie. Rozmnażanie płciowe zachodzi w warunkach głodu. Gdy podziały następują szybko po sobie, komórki drożdży są mniejsze i lżejsze. W miarę zmniejszania się szybkości rozmnażania, komórki zwiększają swoje rozmiary oraz masę. W hodowli płytkowej komórki drożdży, po kilku dniach inkubacji, tworzą kolonie o różnym kształcie, zależnym od umiejscowienia w zastygłej pożywce. Komórki uwięzione na dnie pożywki tworzą duże, płaskie, okrągłe kolonie. Te na powierzchni są mniejszej średnicy okrągłe lub owalne. Wielka jest też różnorodność typów kolonii. Najczęściej są one gładkie S (ang. smooth), pomarszczone R (ang. rough) i śluzowate M (ang. mucous). Stwierdzono, że rodzaj powierzchni kolonii jest kontrolowaną genetycznie cechą drożdży i może być dziedziczony. Chociaż drożdże różnią się od grzybów strzępkowych kształtem i morfologią, to niektóre z nich mogą przejść z formy owalnej do strzępkowej, w zależności od warunków środowiskowych - grzyby dimorficzne (o dwóch kształtach) np. grzyby z rodzaju *Candida.*

**Grzyby strzępkowe (pleśniowe)**, są to grzyby, których postacią wegetatywną jest strzępek, mniej lub bardziej rozgałęziony, jedno lub wielokomórkowy o znacznej niekiedy długości, dochodzący nawet do kilku centymetrów długości. Komórki strzępki otacza ściana komórkowa zbudowana, głównie z glukanu i chityny, białka oraz lipidów. Morfologia strzępek wszystkich grzybów jest podobna a różnice dotyczą ich budowy wewnętrznej. U grzybów wyższych są one podzielone przegrodami poprzecznymi (septami) na jedno -, dwu – lub wielojądrowe komórki. U grzybów niższych natomiast są niepodzielone i stanowią wielojądrową komórkę, zwaną komórczakiem. Grzyby

strzępkowe charakteryzuje tzw. wzrost szczytowy, polegający na wydłużaniu się strzępki tylko w strefie szczytowej. U większości grzybów każda część ma możliwość rozwoju. Jednak najczęściej występującym i najbardziej zróżnicowanym sposobem reprodukcji jest wytwarzanie spor, zwanych konidiami. Konidia są formowane na końcach grzybni powietrznej, wystającej z podłoża, jak np. u grzybów pleśniowych z rodzaju *Aspergillus*  czy *Penicillium.* Zarodniki konidialne mogą kiełkować, tworząc nową strzępkę, która wielokrotnie się rozgałęzia. Pleśnie dzieli się na trzy klasy: Sprzężniaki, Workowce i Grzyby niedoskonałe.

 Sprzężniaki, mają grzybnię jednokomórkową, wielojądrową nie podzieloną lub rzadko podzieloną i rozmnażają się zarówno bezpłciowo jak też płciowo np. rodzaje: *Mucor* i *Rhizopus.* 

 Workowce, tworzą grzybnię wielokomórkową, składającą się z rozgałęzionych strzępków rozrastających się w różnych kierunkach i tworzących kolonie o różnym zabarwieniu. Rozmnażają się bezpłciowo i płciowo np. *Aspergillus* (Kropidlak) i *Penicillium* (Pędzlak). *Aspergillus* występuje często w produktach spożywczych, tworząc nalot, który po pewnym czasie przybiera kolor czarny. *Penicillium* to rodzaj grzybów tworzący zwykle zielony nalot (pleśń) np. na owocach. Konidia służą do rozmnażania bezpłciowego.

 Grzyby niedoskonałe to duża grupa pleśni o wielokomórkowej grzybni. Rozmnażają się tylko bezpłciowo np. *Cladosporium* i *Fusarium.*

Surowce, zarówno roślinne jak i zwierzęce oraz gotowe produkty żywnościowe, są dobrym środowiskiem do rozwoju drożdży i pleśni, chociaż wiele z nich przyspiesza psucie żywności, a część powodować może nawet groźne zatrucia pokarmowe, za sprawą wydzielanych mykotoksyn.

Źródłem mikroflory surowców pochodzenia roślinnego jest powierzchnia owoców, warzyw i zbóż, ich uszkodzone tkanki, łuski lub pory w skórce. Mikroflora owoców i warzyw jest zróżnicowana pod względem liczebności i typu drobnoustrojów. Owoce, które zawierają więcej cukrów prostych i kwasów organicznych a mniej białek, sprzyjają rozwojowi pleśni i drożdży, natomiast warzywa zawierające więcej białek, mniej cukrów prostych, a więcej polisacharydów, są dogodnym środowiskiem pleśni. Psucie świeżych owoców powodowane jest najczęściej przez pleśnie *Rhizopus, Penicillium* i in., odpowiedzialne za tzw. kopcową (mokrą) zgniliznę – mięknienie, będące efektem ich aktywności pektynolitycznej. Należy się też liczyć z możliwością nagromadzania mykotoksyn, np. patuliny czy aflatoksyn, tworzonych przez gatunki pleśni *Penicillium* i *Aspergillus*.

Powierzchnia warzyw najczęściej atakowana jest przez pleśnie *Sclerotia* (czerwona zgnilizna selerów) i *Alternaria* (ciemnobrunatne i czarne plamy na ziemniakach oraz pomidorach.

Mikroflora pierwotna ziarna zbóż jest reprezentowana przez przedstawicieli wszystkich grup drobnoustrojów. Wśród grzybów strzępkowych występują najczęściej rodzaje: *Alternaria, Cladosporium, Fusarium,* a drożdże reprezentowane są przez gatunki *Geotrichum sp.* Podczas przechowywania ziarna zbóż, pierwotne układy ilościowe i jakościowe drobnoustrojów na jego powierzchni ulegają zmianie. Spośród grzybów strzępkowych pojawiają się *Aspergillus, Penicillium, Mucor* i *Rhizopus.* Wymienione grzyby biorą także czynny udział w wywoływaniu stęchlizny zbóż w czasie

przechowywania, powodując zmiany w barwie, połysku i zapachu oraz obniżają zdolność kiełkowania zbóż. Najgroźniejsze są jednak ze względu na wytwarzanie mykotoksyn, wtórnych metabolitów o działaniu kancerogennym. Konsekwencją silnego skażenia ziarna zbóż chlebowych zarodnikami pleśni jest szybkie pleśnienie pieczywa, z czym wiąże się zagrożenie zatrucia groźnymi mykotoksynami.

Pojawienie się drożdży i pleśni na surowcach pochodzenia zwierzęcego wynika z ich przeniknięcia z zanieczyszczonego powietrza lub wody podczas np. rozbioru tuszek, czy udoju. Dominującą mikroflorę powietrza stanowią tu zarodniki grzybów: *Cladosporium, Penicillium, Aspergillus, Rhizopus* i *Mucor.* 

W żywności są też obecne pożyteczne drobnoustroje. W pewnych sytuacjach stwarzane są warunki do ich rozwoju, aby dzięki ich metabolizmowi uzyskać szereg korzystnych zmian cech sensorycznych surowca, jego wyższą wartość odżywczą i dietetyczną oraz dłuższy okres przydatności do spożycia. Znaczenie gospodarcze mają głównie drożdże szlachetne. W przemyśle spożywczym najczęściej wykorzystywane są drożdże z rodzaju *Saccharomyces* (otrzymywanie ciasta pszennego, produkcja piwa, wina, spirytusu i kefiru). Drożdże *Saccharomyces cerevisiae* rosną w warunkach aerobowych, a produkują alkohol etylowy w warunkach beztlenowych. Genetycznie modyfikowane drożdże produkują białko, tym cenniejsze, że w przeciwieństwie np. do bakterii, w organizmach eukariotycznych następuje ich modyfikacja. Inne gatunki jak *Saccharomyces pombe* czy *Pichia pastoris* z kolei nie wytwarzają endotoksyn. Znaczenie przemysłowe mają także drożdże paszowe (np. *Candida utilis)* szybko rozmnażające się w warunkach tlenowych i wytwarzające duże ilości masy komórkowej, o znacznej zawartości białka. Pleśnie *Aspergillus niger* są stosowane do otrzymywania kwasu cytrynowego. Liczne gatunki pleśni z rodzaju *Penicillium* wykorzystuje się w serowarstwie, w dojrzewaniu serów pleśniowych. W serach miękkich z porostem pleśni (brie, camembert) dojrzewanie przebiega przy udziale gatunków *Penicillium candidum* i *Penicillium camembert,* a w serach miękkich z przerostem pleśni (rokpol) – z udziałem *Penicillium roqueforti.* Do pleśni pożądanych, ale tylko na początku dojrzewania serów z porostem pleśni, serów maziowych (ser limburski) i pomazankowych (bryndza) należy także pleśń *Geotrichum candidum,* tworząca na powierzchni biały, puszysty nalot. Pleśnie biorą też udział w procesach rozkładu białka i tłuszczu w serach. Są to procesy korzystne, a powstałe związki często decydują o charakterystycznym smaku i zapachu danego sera.

Mikroorganizmy występują bardzo licznie w naturalnych warunkach. Przeniesione do laboratorium wymagają specyficznych podłoży. Obserwację pod mikroskopem komórek grzybów, wyhodowanych poza ich naturalnym środowiskiem, umożliwiają preparaty mikroskopowe, które będziemy sporządzać na szkiełkach przedmiotowych, pobierając materiał z gotowych hodowli, wyrosłych w płytkach Petriego. Żywe drobnoustroje będą obserwowane w samodzielnie sporządzonych preparatach przyżyciowych (np. w kropli spłaszczonej). Preparaty przyżyciowe będziemy wykorzystywać do obserwacji komórek drożdży a barwione – posłużą do określenia ich żywotności. Wykorzystując komorę Thoma policzymy komórki drożdży (zarodniki pleśni) w sporządzanych preparatach, w kropli spłaszczonej, które także wykorzystamy do obserwacji morfologii pleśni *Rhizopus nigricans,* posiadającej grzybnię jednokomórkową, wielojądrową i niepodzieloną.

**Integracja treści przedmiotowych:**

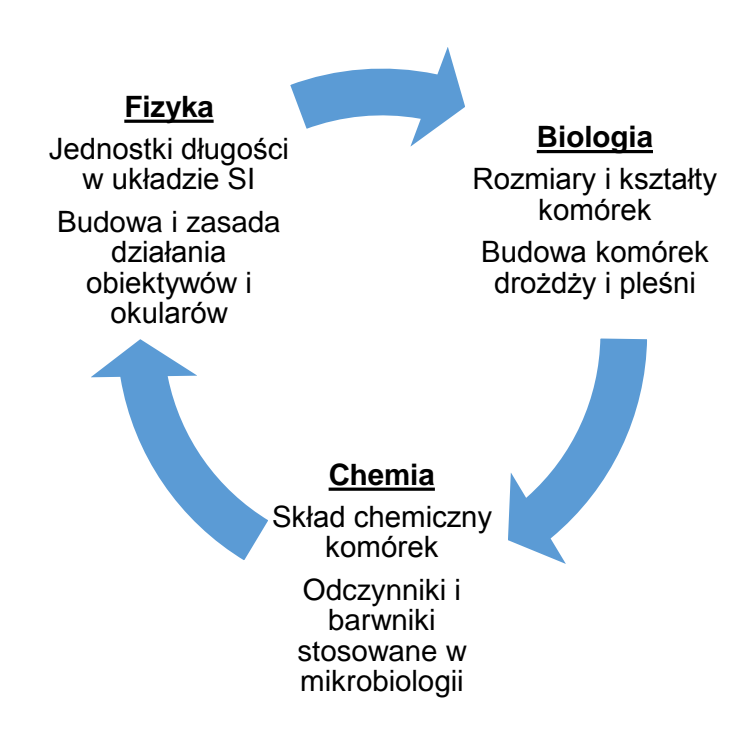

# **Wykorzystanie matematyki i technologii informacyjnej:**

- gromadzenie oraz porządkowanie informacji i danych niezbędnych podczas wykonywania kolejnych zadań,
- wykorzystanie kamery mikroskopowej oraz programu komputerowego do rejestrowania oraz obróbki obrazów gotowych i wykonanych samodzielnie preparatów mikroskopowych,
- tworzenie prezentacji efektów pracy w laboratorium z mikroskopem przy wykorzystaniu programu PowerPoint.

## **Materiały i środki dydaktyczne:**

- mikroskop laboratoryjny,
- kamera mikroskopowa wraz z oprogramowaniem,
- komputer,
- podłoża hodowlane w formie zestalonej,
- materiał biologiczny (drożdże: *Saccharomyces cerevisiae*, pleśnie: *Rhizopus nigricans)*,
- barwniki do barwienia preparatów przyżyciowych drożdży,
- szkło i drobny sprzęt laboratoryjny,
- instrukcje do ćwiczeń laboratoryjnych,
- karty pracy.

#### **Metody pracy:**

- praca z mikroskopem (obserwacje mikroskopowe),
- praca z kamerą mikroskopową i programem komputerowym do rejestrowania i obróbki obrazów mikroskopowych,
- praca z podłożami mikrobiologicznymi (sporządzanie podłoża stałego w płytkach Petriego),
- praca z materiałem biologicznym i barwnikami (posiew grzybów na podłoże stałe, przygotowanie prostych i barwionych przyżyciowych preparatów mikroskopowych),
- dyskusja i porównanie wyników,
- praca z komputerem (obliczenia z wykorzystaniem arkusza kalkulacyjnego Excel oraz przygotowanie prezentacji w programie PowerPoint).

### **Etapy projektu:**

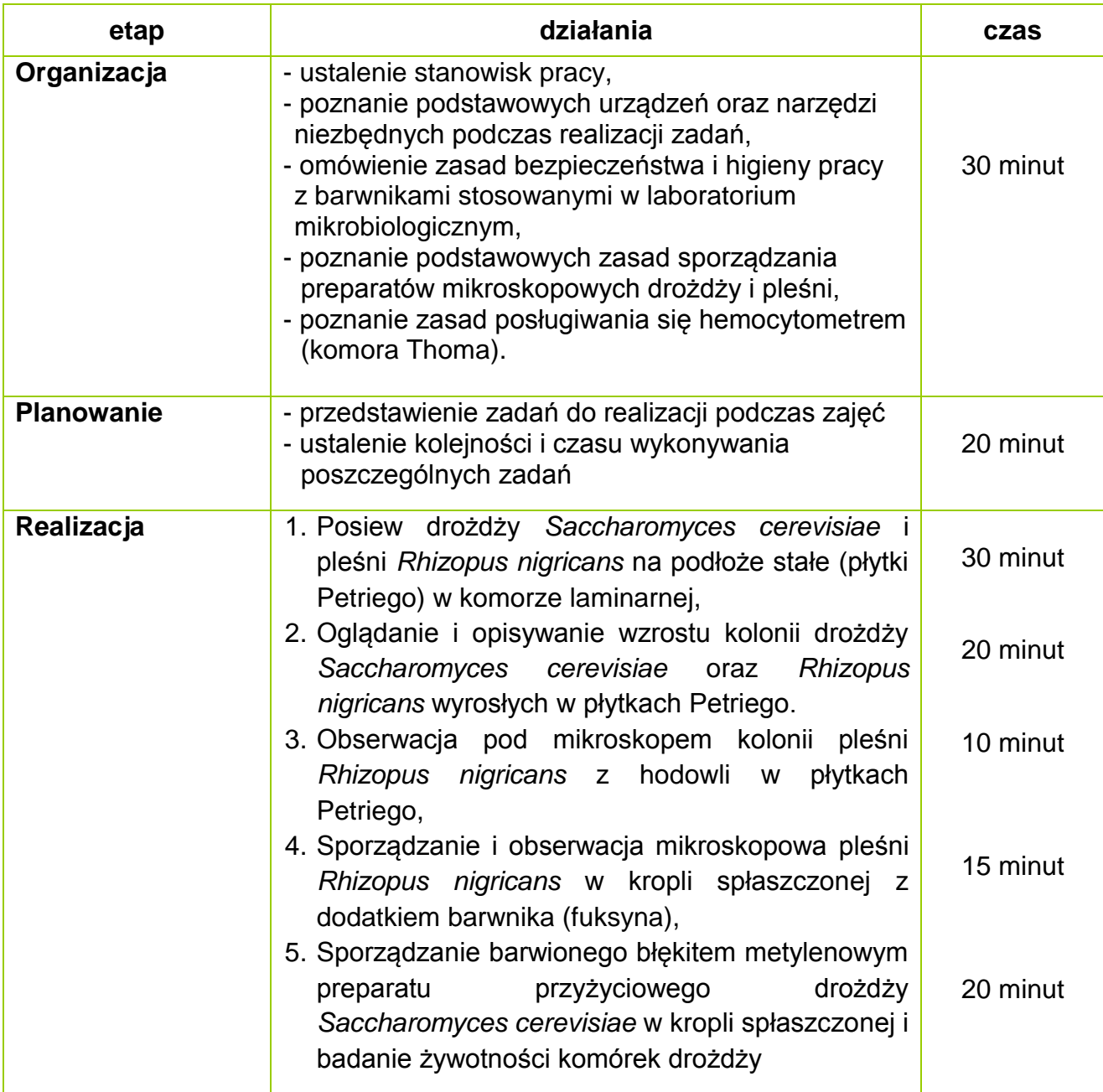

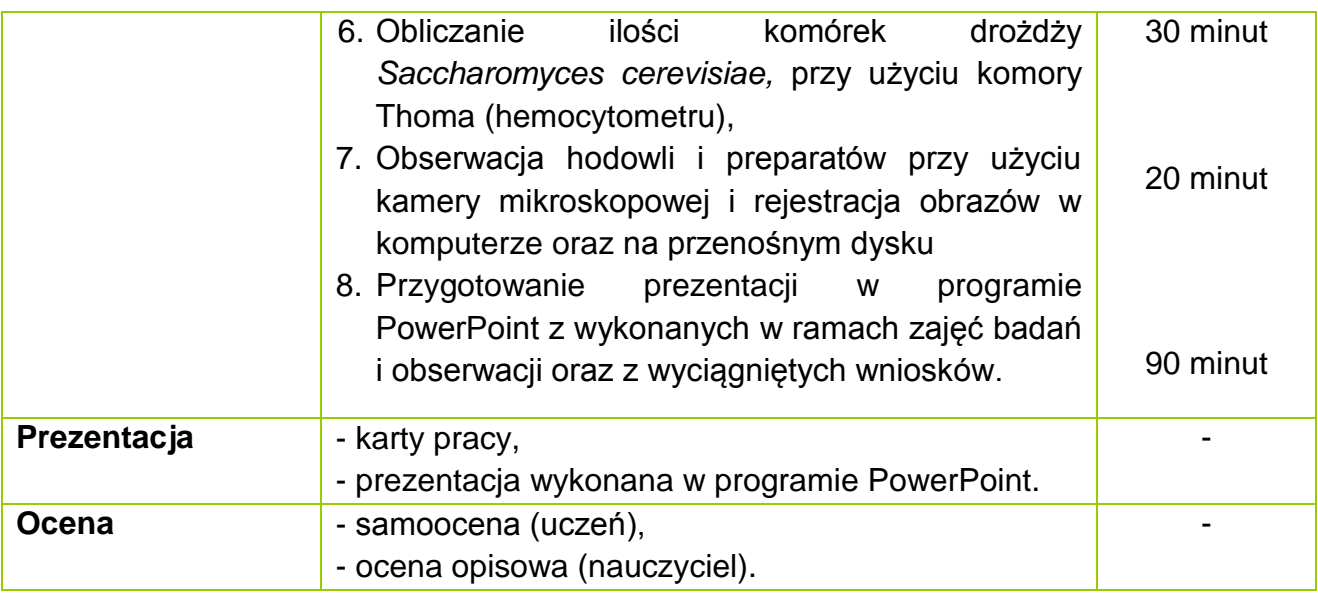

### **Szczegółowy opis zadań na etapie realizacji projektu:**

#### **Zadanie 1.**

**Posiew drożdży** *Saccharomyces cerevisiae* **i pleśni** *Rhizopus nigricans* **na podłoża stałe (płytki Petriego) w komorze laminarnej**

Opis zadania (co robimy, dlaczego)

Drobnoustroje czerpią niezbędne składniki pokarmowe dla swojego wzrostu i rozwoju z podłoża, wprowadzonego w sposób jałowy do sterylnego szkła laboratoryjnego (płytek Petriego). Tylko wtedy, gdy zapewnimy równie jałowe warunki podczas posiewu możemy oczekiwać, że mikroorganizmy wyrosną i to tylko te, które oczekujemy. Takie sterylne warunki zapewniają komory laminarne, w których uczniowie będą dokonywali posiewów drożdży *Saccharomyces cerevisiae* i pleśni *Rhizopus nigricans* z gotowych hodowli w płytkach Petriego na przygotowane na stanowisku pracy dla każdego ucznia gotowe, zestalone podłoże w jałowych płytkach Petriego.

Możliwe trudności w czasie realizacji zadania (zapobieganie, radzenie sobie z trudnościami)

Podstawowe trudności, na które uczeń może natknąć się podczas realizacji zadania to przede wszystkim przerwanie powierzchni żelu agarowego (zbyt mocny nacisk ezy na podłoże) oraz zakażenie wtórne podłoża drobnoustrojami z powietrza, w przypadku, gdy uczeń wykonuje posiew zbyt blisko brzegu komory laminarnej.

Te trudności wynikają z braku wprawy i doświadczenia w posługiwaniu się sprzętem laboratoryjnym oraz znajomości przez uczniów podstawowych technik stosowanych podczas posiewu różnych grzybów (za pomocą ezy, pincety i igły).

Najlepszym rozwiązaniem, które będzie skutkowało wyeliminowanie wszystkich wymienionych trudności jest przygotowanie się uczniów do zajęć, dokładne postępowanie zgodne z instrukcjami opisującymi realizację zadania, a także skupienie podczas zajęć i współpraca z prowadzącym. Uczeń powinien starać się wykonywać polecenia nauczyciela i nie wahać się prosić o pomoc, gdy ma jakiekolwiek wątpliwości.

Kto wykonuje zadanie (uczeń samodzielnie, uczniowie w parach, …)

Uczniowie pracują w parach i dokonują posiewu na podłoże stałe w płytkach Petriego, w komorze laminarnej. Wszystkie czynności podczas posiewu wykonują w oparciu o instruktaż, nadzór i pomoc prowadzącego ćwiczenia oraz w oparciu o informacje znajdujące się w instrukcji przygotowanej dla uczniów.

# Sposób wykonania

Zadanie to należy wykonać zgodnie z informacjami i wskazówkami zamieszczonymi w **Instrukcji nr 1** przygotowanej dla uczniów wykonujących zadanie. Instrukcja została umieszczona w dalszej części opracowania.

Wskazówki dla ucznia (na co zwrócić uwagę, czego nie przeoczyć, co pominąć …)

Szczególną uwagę podczas wykonywania zadania 1 należy zwrócić na następujące kwestie:

# **w przypadku drożdży:**

- posiewu należy dokonać w komorze laminarnej, przy włączonym palniku,
- ezę, którą będziemy przenosić materiał biologiczny, należy każdorazowo wyżarzyć w płomieniu palnika, zarówno przed, jak i po wykonaniu posiewu,
- po wyżarzeniu ezy zaczekać chwilę przed pobraniem materiału biologicznego, ponieważ zbyt gorąca eza może zniszczyć mikroorganizmy,
- oczkiem ezy pobrać z płytki wzorcowej niewielką ilość drożdży (2-3 razy dotknąć powierzchni wyrosłych kolonii), widocznych gołym okiem,
- nanosić materiał biologiczny na powierzchnię zestalonego podłoża delikatnie, wykonując linię za pomocą ezy (kształtu zygzakowatego, falistego, szachownicy itp.), uważając żeby nie uszkodzić podłoża,
- przed włożeniem płytki do cieplarki należy pisakiem, na wierzchniej jej części, wpisać datę i inicjały (imię, nazwisko) osoby dokonującej posiewu,
- płytki po posiewie inkubować w cieplarce, w temperaturze 30ºC.

# **w przypadku pleśni:**

- pracę należy wykonywać w komorze laminarnej przy włączonym palniku gazowym,
- szczypce i igłę należy każdorazowo przesunąć w płomieniu palnika, zarówno przed, jak i po wykonaniu posiewu,
- wprowadzając pleśń na podłoże hodowlane do płytki należy uchylać wieczko płytki w jak najmniejszym stopniu, aby uniknąć zakażeń z otoczenia,
- materiał biologiczny (strzępki pleśni) pobrać z gotowej opisanej hodowli pleśni *Rhizopus nigricans*, znajdującej się w płytce Petriego, w komorze laminarnej, wyjałowioną pincetą, ucinając je (strzępki) nad podłożem i przy pomocy igły "odkładać" materiał z pincety w kilku miejscach (4-6) na powierzchnię podłoża swojej płytki, czyniąc to delikatnie, by go nie uszkodzić,
- przed włożeniem płytki do cieplarki należy pisakiem, na wierzchniej jej części, podać datę i inicjały (imię i nazwisko) osoby dokonującej posiewu.
- płytki po posiewie inkubować w cieplarce, w temperaturze 30ºC.

Oczekiwany efekt pracy ucznia (zdjęcie, wypełniona karta pracy, …)

W efekcie pracy ucznia, w ramach wykonywania zadania 1, oczekuje się opanowania przez niego techniki wykonywania posiewu drożdży i pleśni na podłoża stałe (płytki Petriego) w komorze laminarnej. Oczekiwanym efektem pracy ucznia będzie również wyhodowanie w płytkach Petriego grzybów, które będą podstawą do sporządzania preparatów przyżyciowych i barwionych oraz będą wykorzystywane do charakterystyki kolonii wyrosłych drobnoustrojów.

Oczekiwania wobec nauczyciela opiekuna

Rolą nauczyciela podczas realizacji tego zadania jest nadzorowanie wykonywanych przez ucznia czynności, wspieranie go, motywowanie pytaniami i sugestiami, zachęcanie do cierpliwej oraz spokojnej pracy. Nauczyciel powinien nadzorować pracę ucznia, jednak nie powinien wykonywać pracy za niego nawet, jeśli jakieś zadanie zajmuje uczniowi więcej czasu, niż pozostałym uczestnikom zajęć. Uczeń powinien mieć szansę sprawdzenia się, wykazania samodzielnością, kreatywnością, jednocześnie jednak nie powinien się bać czy wstydzić zadawać pytania. Oczekuje się też od nauczyciela współpracy w przydzielaniu gotowych (już po inkubacji) płytek Petriego z koloniami grzybów. Rolą nauczyciela jest również zapewnienie optymalnego wykorzystania komór laminarnych tak, aby uczniowie mogli sprawnie wykonywać posiewy drożdży i pleśni. Sprawdzają też poprawność oznakowania płytek Petriego oraz umieszczenia ich we właściwych inkubatorach.

### **Zadanie 2.**

**Oglądanie i opisywanie wzrostu kolonii drożdży** *Saccharomyces cerevisiae* **oraz pleśni** *Rhizopus nigricans* **wyrosłych w płytkach Petriego**

### Opis zadania (co robimy, dlaczego)

Drobnoustroje rosnące na podłożach stałych tworzą charakterystyczne skupienia dużych ilości komórek, zwane koloniami, które są widoczne gołym okiem. Podłoża stałe nie umożliwiają drobnoustrojom swobodnego przemieszczania się (jak w pożywkach płynnych), dlatego powstające w wyniku kolejnych podziałów olbrzymie ilości komórek zajmują ograniczoną przestrzeń. W hodowli na podłożu stałym, w zależności od umiejscowienia komórek w koloniach, warunki wzrostu są różne. W strefie obwodowej kolonii istnieje najlepszy dostęp do pożywki i tlenu. Tutaj też jest najmniejsze stężenie substancji toksycznych. Inaczej jest w strefie środkowej i górnej, gdzie dostęp do składników pokarmowych jest utrudniony. Wewnątrz kolonii występuje także największe stężenie produktów przemiany materii i mniejszy dostęp tlenu. Jak z tego wynika zróżnicowane warunki wzrostu wpływają decydująco na charakterystyczny, dla różnych gatunków, kształt i wygląd kolonii. Jedne tworzą tzw. płaskie, "rozlane" kolonie, inne mają kształt dwuwypukłej soczewki. Cechy kolonii (wielkość, kształt, zarys linii brzegowej, barwa i inne) są wykorzystywane do identyfikacji gatunków, jako pomocnicze cechy diagnostyczne.

Uczniowie, na podstawie obserwacji makroskopowych (gołym okiem) określą cechy morfologiczne posiewanych grzybów - drożdży *Saccharomyces cerevisiae* i pleśni *Rhizopus nigricans* oraz określą łączące je cechy wspólne oraz cechy różnicujące.

Możliwe trudności w czasie realizacji zadania (zapobieganie, radzenie sobie z trudnościami

Trudności podczas realizacji tego zadania mogą wynikać przede wszystkim z niedostatecznego opanowania przez ucznia podstaw teoretycznych, dotyczących znajomości cech morfologicznych kolonii drobnoustrojów i stosowanych określeń.

Najlepszym rozwiązaniem jest przygotowanie się ucznia do zajęć a także skupienie się ucznia podczas ich trwania i współpraca z prowadzącym. Uczeń powinien starać się wykonywać polecenia nauczyciela i nie wahać się prosić o pomoc w sytuacjach, kiedy ma jakiekolwiek wątpliwości.

Kto wykonuje zadanie (uczeń samodzielnie, uczniowie w parach, …)

Każdy uczeń pracuje indywidualnie, w oparciu o instruktaż, nadzór i pomoc prowadzącego ćwiczenia oraz w oparciu o informacje znajdujące się w instrukcji przygotowanej dla ucznia.

## Sposób wykonania

Zadanie to należy wykonać zgodnie z informacjami i wskazówkami zamieszczonymi w **Instrukcji nr 2** przygotowanej dla uczniów wykonujących zadanie. Instrukcja została umieszczona w dalszej części opracowania

Wskazówki dla ucznia (na co zwrócić uwagę, czego nie przeoczyć, co pominąć, …)

Szczególną uwagę podczas wykonywania zadania 2 należy zwrócić na określenie wszystkich możliwych do określenia cech morfologicznych kolonii drożdży i pleśni wyrosłych w płytkach Petriego oraz stosowanie w tym celu prawidłowych określeń, które zostały zawarte w Instrukcji nr 2. Zadanie należy wykonać dokładnie, wnikliwie analizując wyrosłe kolonie drobnoustrojów.

Oczekiwany efekt pracy ucznia (zdjęcie, wypełniona karta pracy, …)

Wymiernym efektem pracy ucznia podczas realizacji tego zadania będzie wypełnienie **Karty pracy do zadania 2** 

Oczekiwania wobec nauczyciela opiekuna

Rolą nauczyciela w tym zadaniu jest rozdanie uczniom płytek Petriego z wyrosłymi koloniami grzybów (drożdży i pleśni) oraz rozdanie i nadzorowanie wypełniania przez uczniów Karty pracy do zadania 2.

Nauczyciel powinien służyć uczniowi radą a także i pomocą. Powinien dawać wskazówki i zachęcać do działania, jednak uczeń powinien pracować samodzielnie.

### **Zadanie 3.**

**Obserwacja pod mikroskopem kolonii pleśni** *Rhizopus nigricans,* **z hodowli w płytkach Petriego**

Opis zadania (co robimy, dlaczego)

Mikroskop jest urządzeniem, służącym nie tylko do oglądania drobnoustrojów w preparatach przyżyciowych i utrwalanych, wykonanych na szkiełkach przedmiotowych. Okazuje się, że bardzo dobrze widoczne w mikroskopie mogą być również niektóre drobnoustroje, np. pleśnie, wyhodowane na podłożu stałym w płytce Petriego.

W ramach tego zadania uczniowie będą mogli obejrzeć pod mikroskopem pleśń *Rhizopus nigricans* wyrosłą w płytce Petriego, mającą grzybnię jednokomórkową, która nie jest podzielona. Kształt i wygląd kolonii zależy od zróżnicowanych warunków wzrostu drobnoustrojów. Takie cechy kolonii jak wielkość, kształt, zarys linii brzegowej, rodzaj powierzchni czy też barwa są wykorzystywane do identyfikacji gatunków, jako pomocnicze cechy diagnostyczne.

Możliwe trudności w czasie realizacji zadania (zapobieganie, radzenie sobie z trudnościami)

Podstawowe trudności, na które uczeń może natknąć się podczas realizacji tego zadania wynikają zwykle z niedostatecznego opanowania podstaw teoretycznych dotyczących znajomości budowy, zasady działania mikroskopu, czy też z braku cierpliwości oraz skupienia ze strony ucznia. Najlepszym rozwiązaniem pozostaje tutaj właściwe przygotowanie się ucznia do zajęć, a także skupienie podczas ich trwania i współpraca z prowadzącym. Uczeń powinien starać się wykonywać polecenia nauczyciela i nie wahać się prosić o pomoc w sytuacjach, kiedy ma jakiekolwiek wątpliwości. Kto wykonuje zadanie (uczeń samodzielnie, uczniowie w parach, …)

Każdy uczeń pracuje indywidualnie, w oparciu o instruktaż, nadzór i pomoc prowadzącego ćwiczenia oraz w oparciu o informacje znajdujące się w instrukcji przygotowanej dla ucznia.

Sposób wykonania

Zadanie to należy wykonać zgodnie z informacjami i wskazówkami zamieszczonymi w **Instrukcji nr 3** przygotowanej dla uczniów wykonujących zadanie. Instrukcja została umieszczona w dalszej części opracowania.

Wskazówki dla ucznia (na co zwrócić uwagę, czego nie przeoczyć, co pominąć, …)

Szczególną uwagę podczas wykonywania zadania 3 należy zwrócić na następujące kwestie:

- drobnoustroje należy oglądać najpierw pod obiektywem powiększającym 5- lub 10 krotnie. Obiektywy o większym powiększeniu będą powodowały tak duże powiększenie obrazu, że będzie on niemal niewidoczny, a obszar obserwacji w mikroskopie będzie całkowicie zaciemniony,
- wzrost pleśni jest zwykle dość intensywny i w związku z tym powierzchnia płytki Petriego bywa całkowicie pokryta gęstą pleśnią z czarnymi zarodnikami. Skutkiem tego obraz w mikroskopie jest często bardzo ciemny i niedoświetlony. Należy przesuwać płytkę Petriego na stoliku mikroskopu do chwili, kiedy w polu widzenia znajdzie się miejsce pokryte pleśnią w mniejszym stopniu a w związku z tym będzie jaśniejsze i bardziej doświetlone. Pozwoli to dokładniej zaobserwować strukturę badanego materiału biologicznego (pleśni *Rhizopus nigricans*).

Oczekiwany efekt pracy ucznia (zdjęcie, wypełniona karta pracy, …)

W efekcie wykonania zadania 3 uczeń powinien już swobodnie posługiwać się mikroskopem i posiadać umiejętność znajdowania obrazu pleśni Rhizopus nigricans wprost z płytki Petriego, stosując obiektywy o różnym stopniu powiększenia. Oczekiwanym efektem pracy ucznia będzie również wypełnienie przez ucznia **Karty pracy do zadania 3**

Wymiernym efektem pracy ucznia w efekcie realizacii zadania 3 beda natomiast zdięcia wykonane za pomocą kamery mikroskopowej, które uczeń będzie mógł zapisać na dysku przenośnym, a następnie zamieścić w prezentacji komputerowej wykonanej w programie PowerPoint w ramach kolejnego zadania.

Oczekiwania wobec nauczyciela opiekuna

Rolą nauczyciela podczas realizacji tego zadania jest instruowanie ucznia i nadzorowanie wykonywanych przez niego czynności. Nauczyciel powinien służyć uczniowi radą i pomocą, dawać wskazówki i zachęcać do działania. Rolą nauczyciela jest także przydzielenie każdemu z uczniów płytki Petriego z hodowlą pleśni *Rhizopus nigricans*, z którą będzie on pracował podczas realizacji tego zadania oraz nadzorowanie wypełniania przez uczniów Karty pracy do zadania 3.

## **Zadanie 4.**

**Sporządzanie i obserwacja mikroskopowa pleśni** *Rhizopus nigricans* **w kropli spłaszczonej z dodatkiem barwnika (fuksyna)**

Opis zadania (co robimy, dlaczego)

Obserwacje cech morfologicznych i rozwojowych drobnoustrojów prowadzi się, stosując mikroskopowe preparaty przyżyciowe. Preparatem mikroskopowym jest szkiełko przedmiotowe wraz z umieszczonym na nim materiałem biologicznym. Preparat przyżyciowy to żywe komórki zawieszone w płynie fizjologicznym lub kropli wody. W ramach tego zadania uczniowie przygotowują samodzielnie preparaty barwione fuksyną pleśni *Rhizopus nigricans* w kropli spłaszczonej, a następnie oglądają preparaty w mikroskopie, stosując obiektywy o różnym stopniu powiększenia. Dzięki temu zadaniu uczniowie będą też mogli utrwalić sobie zasady prawidłowego wykonywania preparatu przyżyciowego w kropli spłaszczonej zwłaszcza, gdy wyjałowioną za każdym razem pincetą i igłą pobierają strzępki pleśni z hodowli z płytek Petriego.

Możliwe trudności w czasie realizacji zadania (zapobieganie, radzenie sobie z trudnościami)

Szczególną uwagę podczas wykonywania zadania 4 należy zwrócić na następujące kwestie:

- odtłuścić szkiełko przedmiotowe, wykorzystując kawałek suchego mydełka,
- włączyć palnik gazowy przy stole laboratoryjnym,
- pobierać pincetą mały fragment strzępków grzybni a jej skupiska rozprowadzić delikatnie igłą w kropli wody z barwnikiem,
- brzeg szkiełka przykrywkowego należy oprzeć w pobliżu kropli a następnie opuścić ukośnie na szkiełko przedmiotowe, aby do wnętrza kropli nie dostały się pęcherzyki powietrza,
- zalecana jest cierpliwość w czasie sporządzania preparatu jak też opanowanie ze strony ucznia podczas pracy z mikroskopem i szukaniem obrazu pleśni.

Najlepszym rozwiązaniem niezmiennie pozostaje tutaj właściwe przygotowanie się ucznia do zajęć, a także skupienie podczas zajęć i współpraca z prowadzącym. Uczeń powinien starać się wykonywać polecenia nauczyciela i nie wahać się prosić o pomoc w sytuacjach, kiedy ma jakiekolwiek wątpliwości.

Kto wykonuje zadanie (uczeń samodzielnie, uczniowie w parach, …)

Każdy uczeń pracuje indywidualnie, w oparciu o instruktaż, nadzór i pomoc prowadzącego ćwiczenia oraz w oparciu o informacje znajdujące się w instrukcji przygotowanej dla ucznia.

Sposób wykonania

Zadanie to należy wykonać zgodnie z informacjami i wskazówkami zamieszczonymi w **Instrukcji nr 4** przygotowanej dla uczniów wykonujących zadanie. Instrukcja została umieszczona w dalszej części opracowania.

Wskazówki dla ucznia (na co zwrócić uwagę, czego nie przeoczyć, co pominąć, …)

Szczególnie podczas wykonywania tego zadania należy zwrócić uwagę na prawidłowe wykonanie preparatu, które zostało opisane w Instrukcji nr 4. Fragment grzybni do badań najlepiej jest pobierać z płytki Petriego przy pomocy pincety. Należy być czujnym, aby pobrać reprezentatywny fragment grzybni, a więc taki, w którym będzie obecna cała grzybnia, ze strzępkami, sporangioforami i sporangiosporami (zarodnikami). Należy też uważać, żeby nie pobrać zbyt dużo materiału biologicznego, ponieważ na szkiełku przedmiotowym, pod szkiełkiem przykrywkowym, stworzy on zbitą, ciemną masę, która w mikroskopie będzie widoczna jak duża, czarna plama, bez możliwości zaobserwowania elementów budowy grzybni.

## Oczekiwany efekt pracy ucznia (zdjęcie, wypełniona karta pracy, …)

W trakcie wykonywania zadania uczeń opanowuje zasady prawidłowego wykonywania jednego z podstawowych preparatów wykonywanych w laboratorium mikrobiologicznym, jakim jest preparat przyżyciowy w kropli spłaszczonej. Doskonali przy tym technikę mikroskopowania oraz wypełnia **kartę pracy do zadania 4**.

## Oczekiwania wobec nauczyciela opiekuna

Rolą nauczyciela podczas realizacji tego zadania jest instruowanie ucznia i nadzorowanie wykonywanych przez niego czynności. Nauczyciel powinien służyć uczniowi radą i pomocą oraz zachęcać go do działania, jednak uczeń powinien pracować samodzielnie. Nauczyciel nadzoruje wypełnianie przez uczniów Karty pracy do zadania 4. Rolą nauczyciela jest również rozdanie uczniom, w razie potrzeby, szkiełek przedmiotowych i przykrywkowych a także zabezpieczanie zużytych preparatów mikroskopowych oraz sprzętu po wykonaniu zadania.

## **Zadanie 5.**

**Sporządzanie barwionego błękitem metylenowym preparatu przyżyciowego drożdży** *Saccharomyces cerevisiae* **w kropli spłaszczonej i badanie żywotności komórek drożdży**

Opis zadania (co robimy, dlaczego)

Przyżyciowe preparaty barwione drożdży sporządza się przede wszystkim do badania ich żywotności i wykrywania substancji zapasowych w ich komórkach. Jako materiał badawczy posłużą hodowle drożdży *Saccharomyces cerevisiae.* Sporządzany będzie, barwiony błękitem metylenowym, preparat drożdży. Barwienie jest to proces fizykochemiczny polegający na wniknięciu barwnika do wnętrza komórki mikroorganizmu i utworzeniu barwnego kompleksu z cytoplazmą lub wewnątrz-komórkowymi strukturami komórki. Barwienie ma na celu ułatwienie obserwacji cech morfologicznych i diagnostycznych komórek mikroorganizmów. W ramach zadania uczniowie przygotują preparat przyżyciowy drożdży w kropli spłaszczonej z dodatkiem błękitu metylenowego. Będą oglądać preparat w mikroskopie pod odpowiednim powiększeniem obiektywu (40x). Martwe komórki barwią się na niebiesko, natomiast żywe pozostają niezabarwione. Uczniowie obliczą procent komórek żywych w badanej populacji.

Możliwe trudności w czasie realizacji zadania (zapobieganie, radzenie sobie z trudnościami)

Podstawowe trudności, na które uczeń może natknąć się podczas realizacji tego zadania mogą wynikać z:

- niedostatecznego opanowania przez ucznia podstaw teoretycznych dotyczących znajomości budowy komórki drożdży i zasady działania mikroskopu,
- braku podstaw teoretycznych dotyczących sposobu przygotowania preparatu przyżyciowego,
- braku cierpliwości i skupienia ze strony ucznia w czasie przygotowania preparatu a także opanowania podczas pracy z mikroskopem,
- z wydłużania czasu oglądania preparatu, który należy oglądać natychmiast po wykonaniu, ponieważ wraz z upływem czasu barwnik przenika również do żywych komórek, barwiąc je na niebieski kolor.

Należy też pamiętać, że preparat przyżyciowy drożdży mikroskopuje się przy powiększeniu obiektywu 40x (obiektyw suchy). Właściwe przygotowanie się ucznia do zajęć, a także skupienie podczas ich trwania i współpraca z prowadzącym znacznie ułatwią właściwą realizację zadania. Uczeń powinien starać się wykonywać polecenia nauczyciela i nie wahać się prosić o pomoc w sytuacjach, kiedy ma jakiekolwiek wątpliwości.

Kto wykonuje zadanie (uczeń samodzielnie, uczniowie w parach, …)

Każdy uczeń pracuje samodzielnie, samodzielnie też wykonuje preparat i barwienie, w oparciu o instruktaż, nadzór i pomoc prowadzącego ćwiczenia oraz w oparciu o informacje znajdujące się w instrukcji przygotowanej dla ucznia

Sposób wykonania

Zadanie to należy wykonać zgodnie z informacjami i wskazówkami zamieszczonymi w **Instrukcji nr 5** przygotowanej dla uczniów wykonujących zadanie. Instrukcja została umieszczona w dalszej części opracowania.

Wskazówki dla ucznia (na co zwrócić uwagę, czego nie przeoczyć, co pominąć, …)

Szczególną uwagę podczas wykonywania zadania 5 należy zwrócić na prawidłowe wykonanie preparatu, które zostało opisane w Instrukcji nr 5. Materiał biologiczny należy przenieść na szkiełko przedmiotowe przy pomocy pipety, dodać barwnika i przykryć szkiełkiem przykrywkowym.

Należy też pamiętać, aby preparat w mikroskopie był właściwie doświetlony i wyraźny.

Oczekiwany efekt pracy ucznia (zdjęcie, wypełniona karta pracy, …)

Wymiernym efektem pracy ucznia w efekcie realizacji zadania 5 będą zdjęcia preparatów mikroskopowych, które uczeń wykona samodzielnie. Zdjęcia te uczeń będzie mógł zapisać na dysku przenośnym, a następnie zamieścić w prezentacji komputerowej wykonanej w programie PowerPoint w ramach kolejnego zadania. Uczeń też wypełnia **Kartę pracy do zadania 5,** zwracając uwagę na różnice w zabarwieniu komórek żywych i martwych drożdży.

Oczekiwania wobec nauczyciela opiekuna

Rolą nauczyciela podczas realizacji tego zadania jest instruowanie ucznia i nadzorowanie jego pracy i unikania wykonywania pracy za niego. Uczeń powinien mieć szansę wykazania się samodzielnością. Nauczyciel powinien służyć uczniowi radą i pomocą, powinien dawać wskazówki pomagające w wykonaniu zadania oraz powinien nadzorować pracę ucznia. Rolą nauczyciela jest również rozdanie uczniom dodatkowych, w razie potrzeby, szkiełek przedmiotowych i przykrywkowych, wykorzystywanych do sporządzania preparatów mikroskopowych z dodatkiem barwnika, a także zabezpieczanie zużytych preparatów oraz sprzętu po wykonaniu zadania.

#### **Zadanie 6.**

**Obliczanie ilości komórek drożdży** *Saccharomyces cerevisiae,* **przy użyciu komory Thoma (hemocytometru)**

#### Opis zadania (co robimy, dlaczego)

Jest wiele metod liczenia komórek drobnoustrojów. Do stosunkowo szybkich należą metody bezpośredniego liczenia drobnoustrojów pod mikroskopem. W tej grupie wyróżnia się mikroskopię fluorescencyjną (DEFT), umożliwiającą oznaczenie komórek martwych i żywych oraz grupę metod wykorzystujących komory do liczenia drobnoustrojów. Komory

pod mikroskopem to najczęściej szklane płytki z wyciętym wgłębieniem, podzielonym na kwadraty lub prostokąty o znanej powierzchni. Po naniesieniu rozcieńczenia do komory dokonuje się liczenia komórek widocznych w obrazie mikroskopowym, a następnie przelicza się ich liczbę na 1 cm<sup>3</sup> badanego materiału. W laboratorium wykorzystana będzie komora Thoma, ale znane są też komory: Howarda, Börkera, Fuch Rosenthala.

Możliwe trudności w czasie realizacji zadania (zapobieganie, radzenie sobie z trudnościami)

Podstawowe trudności, na które uczeń może natknąć się podczas realizacji tego zadania wynikają z:

- niedostatecznego opanowania przez ucznia techniki mikroskopowania, zwłaszcza, gdy zachodzi potrzeba odszukania siatki komory Thoma, wygrawerowanej na specjalnym szkiełku przedmiotowym,
- braku staranności i dokładności podczas sporządzania preparatu,
- braku cierpliwości, skupienia i opanowania ze strony ucznia podczas pracy z mikroskopem.

Najlepszym rozwiązaniem niezmiennie pozostaje tutaj właściwe przygotowanie się ucznia do zajęć, a także skupienie podczas zajęć i współpraca z prowadzącym zajęcia. Uczeń powinien starać się wykonywać polecenia nauczyciela i nie wahać się prosić o pomoc w sytuaciach, kiedy ma jakiekolwiek watpliwości.

Kto wykonuje zadanie (uczeń samodzielnie, uczniowie w parach, …

Każdy uczeń pracuje indywidualnie, w oparciu o instruktaż, nadzór i pomoc prowadzącego ćwiczenia oraz w oparciu o informacje znajdujące się w instrukcji przygotowanej dla ucznia.

Sposób wykonania

Zadanie to należy wykonać zgodnie z informacjami i wskazówkami zamieszczonymi w **Instrukcji nr 6** przygotowanej dla uczniów wykonujących zadanie. Instrukcja została umieszczona w dalszej części opracowania.

Wskazówki dla ucznia (na co zwrócić uwagę, czego nie przeoczyć, co pominąć, …)

Szczególną uwagę podczas wykonywania zadania 6 należy zwrócić na prawidłowe wykonanie preparatu, które zostało opisane w Instrukcji nr 6. Materiał biologiczny należy odpowiednio rozcieńczyć płynem fizjologicznym, przenieść na szkiełko przedmiotowe z naniesioną siatką (komorą Thoma) i przykryć szkiełkiem przykrywkowym. Liczy się ilość komórek obecnych w małych kwadratach, dodaje połowę z tych znajdujących się na liniach i przelicza się wynik na liczbę komórek w 1cm<sup>3</sup>.

Szczególną uwagę podczas wykonywania tego zadania należy zwrócić na to, żeby preparat w mikroskopie był właściwie doświetlony i wyraźny, co ułatwi liczenie komórek drobnoustrojów w 5 dużych i 80 małych kwadracikach komory Thoma.

Oczekiwany efekt pracy ucznia (zdjęcie, wypełniona karta pracy, …)

Spodziewanym efektem pracy ucznia podczas realizacji zadania 6 będzie doskonalenie techniki mikroskopowania oraz wypełnienie **Karty pracy do zadania 6.**

Oczekiwania wobec nauczyciela opiekuna

Rolą nauczyciela podczas realizacji tego zadania jest instruowanie ucznia i nadzorowanie jego pracy przy mikroskopie. Nauczyciel powinien nadzorować pracę ucznia, jednak powinien unikać wykonywania pracy za niego. Nauczyciel powinien służyć uczniowi radą i pomocą, powinien dawać wskazówki, ułatwiające wykonanie zadania oraz powinien

nadzorować pracę ucznia. Rolą nauczyciela jest również zabezpieczenie zużytych preparatów mikroskopowych oraz sprzętu po wykonaniu zadania.

## **Zadanie 7.**

**Obserwacja hodowli i preparatów***,* **przy użyciu kamery mikroskopowej i rejestracja obrazów w komputerze i na przenośnym dysku**

Opis zadania (co robimy, dlaczego)

Obserwacje mikroskopowe pozwalają stwierdzić obecność drobnoustrojów w badanych próbach, jednak z punktu widzenia poznawczego i edukacyjnego, ważna jest również możliwość zapisu i obróbki obrazów preparatów mikroskopowych. Uczniowie będą mieli taką możliwość dzięki wykorzystaniu w laboratorium kamery mikroskopowej, umożliwiającej rejestrację obrazów z hodowli na podłożu stałym (płytki Petriego) oraz wykonanych preparatów. W pakiecie z kamerą znajduje się program komputerowy, który umożliwi uczniom zapisanie obrazu preparatu na komputerze, a następnie na własnym dysku przenośnym, co umożliwi wykorzystanie zapisanych zdjęć w prezentacji przygotowywanej w programie PowerPoint.

Możliwe trudności w czasie realizacji zadania (zapobieganie, radzenie sobie z trudnościami)

Nie przewiduje się szczególnych trudności, które mogłyby zależeć od ucznia czy też nauczyciela, w trakcie wykonywania tego zadania.

Kto wykonuje zadanie (uczeń samodzielnie, uczniowie w parach, …)

W laboratorium mikrobiologicznym znajduje się jeden komputer i mikroskop wyposażony w kamerę mikroskopową. Każdy uczeń pracuje indywidualnie, przy tym komputerze i mikroskopie, w oparciu o instruktaż, nadzór i pomoc prowadzącego ćwiczenia oraz w oparciu o informacje znajdujące się w instrukcji przygotowanej dla ucznia.

#### Sposób wykonania

Zadanie to należy wykonać zgodnie z informacjami i wskazówkami zamieszczonymi w **Instrukcji nr 7** przygotowanej dla uczniów wykonujących zadanie. Instrukcja została umieszczona w dalszej części opracowania.

Wskazówki dla ucznia (na co zwrócić uwagę, czego nie przeoczyć, co pominąć, …)

Szczególną uwagę podczas wykonywania tego zadania należy zwrócić na to, żeby płytka z hodowlą i preparat w mikroskopie były właściwie doświetlone i wyraźne tak, aby w efekcie użycia kamery uzyskać zdjęcia wysokiej jakości, pozwalające na obserwację jak największej ilości szczegółów.

Oczekiwany efekt pracy ucznia (zdjęcie, wypełniona karta pracy, …)

Wymiernym efektem pracy ucznia w efekcie realizacji zadania 6 będą zdjęcia pleśni (*Rhizopus nigricans*) z hodowli w płytce Petriego, samodzielnie wykonanych preparatów przyżyciowych drożdży (*Saccharomyces cerevisiae*) barwionych błękitem metylenowym oraz gotowe zdjęcia różnych grzybów wykorzystywanych w technologii żywności.

Zdjęcia te uczeń będzie mógł zapisać na dysku przenośnym, a następnie zamieścić w prezentacji komputerowej wykonanej w programie PowerPoint w ramach kolejnego zadania.

Oczekiwania wobec nauczyciela opiekuna

Rolą nauczyciela podczas realizacji tego zadania jest instruowanie ucznia i nadzorowanie jego pracy przy mikroskopie, kamerze i komputerze. Nauczyciel powinien

nadzorować pracę ucznia. Powinien unikać wykonywania pracy za niego. Uczeń powinien mieć szansę wykazania się samodzielnością i umiejętnością wykonywania prostych zadań w komputerze, np. zapisywania danych na dysku przenośnym. Nauczyciel powinien służyć uczniowi radą i pomocą, powinien dawać wskazówki pomagające w wykonaniu zadania oraz powinien nadzorować pracę ucznia.

#### **Zadanie 8.**

**Przygotowanie prezentacji w programie PowerPoint z wykonanych w ramach zajęć, badań, prowadzonych obserwacji oraz wyciągniętych wniosków**

#### Opis zadania (co robimy, dlaczego)

Zadaniem wykonywanym w laboratorium komputerowym, będącym podsumowaniem prowadzonej pracy w laboratorium mikrobiologicznym, jest sporządzenie krótkiej prezentacji w programie PowerPoint, w której uczniowie zamieszczają najistotniejsze informacje związane z tematyką realizowanego projektu. Dołączają do tych opracowań także samodzielnie przez uczniów wykonane w laboratorium mikrobiologicznym zdjęcia obrazów mikroskopowych oraz zamieszczają wnioski wypływające ze zgromadzonego materiału faktograficznego podczas realizacji tematu.

Możliwe trudności w czasie realizacji zadania (zapobieganie, radzenie sobie z trudnościami)

Realizacia tego zadania wymaga od uczniów znajomości podstaw programu PowerPoint, która pozwoli na stworzenie prezentacji stanowiącej podsumowanie wykonanych badań, analiz i obserwacji. Trudności w czasie realizacji tego zadania mogą wynikać przede wszystkim z niedostatecznej znajomości przez uczniów obsługi komputera i programu PowerPoint, który będzie niezbędny do prawidłowego wykonania tego zadania.

Kto wykonuje zadanie (uczeń samodzielnie, uczniowie w parach, …)

Przy jednym mikroskopie znajduje się jeden uczeń i dlatego każdy uczeń pracuje indywidualnie, w oparciu o instruktaż, nadzór oraz pomoc prowadzącego.

Sposób wykonania

Zadanie to należy wykonać zgodnie z informacjami i wskazówkami zamieszczonymi w **Instrukcji nr 8** przygotowanej dla uczniów wykonujących zadanie. Instrukcja została umieszczona w dalszej części opracowania.

Wskazówki dla ucznia (na co zwrócić uwagę, czego nie przeoczyć, co pominąć, …)

Ze względu na to, że czasu na wykonanie tego zadania jest stosunkowo niewiele, uczeń powinien przede wszystkim zwrócić uwagę na właściwe rozplanowanie sobie zadań, tak żeby zdążył wykonać zadanie w założonym czasie. Powinien się skupić na wykonywanej pracy, wykonywać prezentację samodzielnie. On sam powinien szukać rozwiązań i pomysłów na zaprezentowanie zgromadzonego materiału oraz własnej wiedzy. W prezentacji uczeń powinien skupić się przede wszystkim na własnych obserwacjach, zdobytych podczas zajęć doświadczeniach, spostrzeżeniach i odczuciach, a nie na wiedzy książkowej i teoretycznej.

Oczekiwany efekt pracy ucznia (zdjęcie, wypełniona karta pracy, …)

Efektem pracy ucznia w ramach tego zadania będzie opracowanie wykonane w programie PowerPoint zawierające obserwacje, wyniki badań, zdjęcia oraz wnioski wynikające z realizowanych zadań w ramach zajęć laboratoryjnych.

Oczekiwania wobec nauczyciela opiekuna

Rolą nauczyciela podczas realizacji tego zadania jest instruowanie ucznia oraz nadzorowanie wykonywanych przez niego zadań. Uczeń powinien mieć szansę wykazania się samodzielnością i kreatywnością. Nauczyciel powinien służyć uczniowi radą i pomocą podczas wykonywania prezentacji, powinien dawać wskazówki, stymulować do działania, jednak nie powinien podsuwać gotowych rozwiązań.

Rolą nauczyciela jest również zebranie wszystkich gotowych opracowań na jeden dysk przenośny w celu oceny pracy ucznia wykonanej podczas zajęć.

## **Instrukcja - krok po kroku dla ucznia** *(w języku ucznia)*

### **Instrukcja nr 1.**

Instrukcja posiewu drożdży *Saccharomyces cerevisiae* i pleśni *Rhizopus nigricans* na podłoże stałe w płytkach Petriego, w komorze laminarnej:

### **w przypadku drożdży:**

- opisz pisakiem płytkę Petriego z zestalonym, gotowym podłożem, podając na jej wierzchu: datę posiewu, inicjały wykonującego posiew (imię, nazwisko), nazwę grzyba - S.c.,
- tak opisaną swoją płytkę umieść w komorze laminarnej,
- ezę wyżarz trzymając ją pionowo przez kilka, kilkanaście sekund w płomieniu palnika,
- po wyżarzeniu ezy zaczekać chwilę przed pobraniem materiału biologicznego, ponieważ zbyt gorąca eza może zniszczyć mikroorganizmy,
- uchyl wierzchnią płytkę z gotową (wyrosłą) hodowlą drożdży, znajdującą się w komorze laminarnej i dotknij ezą delikatnie 2-3 razy powierzchni podłoża z widocznymi gołym okiem koloniami drożdży,
- otwórz następnie swoją opisaną płytkę i nanieś materiał biologiczny na powierzchnię zestalonego podłoża delikatnie, wykonując linię za pomocą ezy (kształtu zygzakowatego, falistego, szachownicy itp.), uważając żeby nie uszkodzić podłoża, nie wbijaj też oczka ezy w głąb podłoża,
- zamknij w komorze laminarnej swoją płytkę oraz płytkę wzorcową z wyrosłą hodowlą drożdży,
- wyżarz ezę i odłóż ją do zlewki w komorze laminarnej,
- płytkę z wykonanym posiewem wyjmij z komory laminarnej i wstaw do cieplarki, celem inkubacji w temperaturze 30ºC.

## **w przypadku pleśni:**

- opisz pisakiem swoją płytkę Petriego z zestalonym, gotowym podłożem, podając na jej wierzchu: datę posiewu, inicjały wykonującego posiew (imię, nazwisko), nazwę grzyba - R.n.,
- uchyl wierzchnią płytkę z wyrosłą, gotową do posiewu, hodowlą pleśni, znajdującą się w komorze laminarnej i oprzyj na płytce spodniej, odkrywając ją częściowo, aby uniknąć ewentualnych zakażeń z otoczenia,
- szczypce i igłę, którymi będziemy przenosić materiał biologiczny (pleśń), należy każdorazowo przesunąć w płomieniu palnika, zarówno przed, jak i po wykonaniu posiewu,
- pobierz (strzępki pleśni *Rhizopus nigricans*) z gotowej hodowli, znajdującej się we wzorcowej płytce Petriego, wyjałowioną pincetą, ucinając je (strzępki) nad podłożem i przy pomocy igły "odkładaj" materiał z pincety w kilku miejscach (4-6) na powierzchnie podłoża w swojej opisanej płytce, czyniąc to delikatnie, by go nie uszkodzić,
- wyżarz pincetę i igłę oraz odłóż je do zlewki w komorze laminarnej,
- zamknij swoją płytkę z posianymi grzybami.
- płytkę z wykonanym posiewem wyjmij z komory laminarnej i wstaw do cieplarki, celem inkubacji w temperaturze 30ºC.

## **Instrukcja nr 2.**

Instrukcja oglądania i opisywania wzrostu kolonii drożdży *Saccharomyces cerevisiae* oraz pleśni *Rhizopus nigricans* wyrosłych w płytkach Petriego

- przygotuj płytki Petriego z wyrosłymi koloniami drożdży *Saccharomyces cerevisiae* oraz pleśni *Rhizopus nigricans,*
- przyjrzyj się koloniom, które wyrosły na powierzchni podłoży i scharakteryzuj je, osobno drożdże i pleśnie, wspomagając się informacjami podanymi poniżej,
	- $\checkmark$  Wielkość kolonii duże, średnie, małe, drobne, średnica kolonii podana w milimetrach,
	- $\checkmark$  Kształt kolonii:

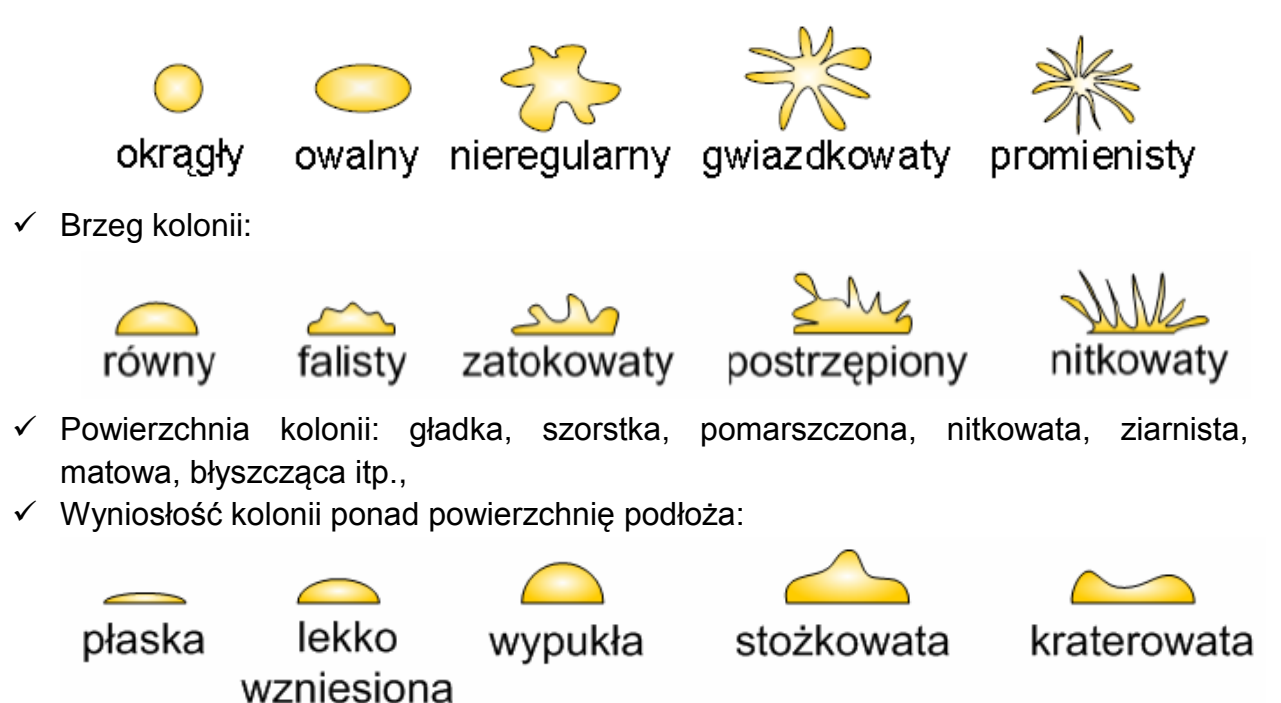

- $\checkmark$  Kolor kolonii: barwa samej kolonii np. biała, kremowa, beżowa, żółta; zabarwienie podłoża wokół kolonii, strefa przejaśnienia wokół kolonii itp.,
- Przejrzystość kolonii: przejrzysta, mętna, opalizująca, nieprzejrzysta
- $\checkmark$  Konsystencje kolonii, którą sprawdza się za pomocą ezy i określa jako: suchą, lepką, śluzowatą, mazistą,
- $\checkmark$  Zapach kolonii mydlany, kwaśny, piwa, miodu, kasztanów, gnilny itp.,
- $\checkmark$  Wygląd i zabarwienie grzybni, zmiany barwy w czasie zarodnikowania, zmiany barwy od spodu grzybni,
- $\checkmark$  Obecność stref koncentrycznych,

 $\checkmark$  Rodzaj powierzchni kolonii np. wełniasta, włóknista, puszysta, zbita, skórzasta itp. Wypełnij Kartę pracy do zadania 2.

## **Instrukcja nr 3.**

Instrukcja obserwacji pod mikroskopem kolonii pleśni *Rhizopus nigricans* z hodowli w płytkach Petriego

- ustaw pokrętło potencjometru na najmniejszy wskaźnik jasności,
- włącz mikroskop do gniazda prądu,
- za pomocą śruby makrometrycznej opuść stolik mikroskopu w najniższe położenie,
- umieść otwartą płytkę Petriego z wyrosłymi pleśniami *Rhizopus nigricans* na stolik przedmiotowy mikroskopu,
- włącz oświetlenie mikroskopu,
- pokrętłem potencjometru zwiększ oświetlenie,
- za pomocą urządzenia rewolwerowego z obiektywami ustaw najpierw obiektyw powiększający 5- lub 10-krotnie w osi optycznej mikroskopu,
- stolik z płytką maksymalnie przybliż do obiektywu, jednak tak, żeby go nie dotykał; czynność tę koniecznie obserwuj na poziomie stolika, czyli patrząc z boku, a nie w okular mikroskopu,
- obserwując kolonię przy małym powiększeniu (obiektyw 5x lub 10x), aparat oświetlający Abbego opuść maksymalnie w dół,
- patrząc w okular upewnij się, że pole widzenia w mikroskopie jest jasne i właściwie oświetlone, światło nie razi w oczy, a jednocześnie dobrze oświetla pole widzenia w mikroskopie; w razie konieczności dostosuj jasność obrazu do swojego oka za pomocą pokrętła potencjometru oraz aparatu Abbego ,
- po ustawieniu stolika z płytką Petriego, patrząc w okular, bardzo powoli opuszczaj stolik za pomocą śruby makrometrycznej, aż do chwili znalezienia obrazu,
- jeżeli obraz nie zostanie znaleziony, wówczas należy podnieść stolik ponownie do góry, blisko obiektywu, ale tak żeby nie dotykał materiału biologicznego i ponownie, bardzo powoli, opuszczaj stolik z preparatem aż do chwili uzyskania obrazu,
- za pomocą śruby mikrometrycznej uzyskaj ostry obraz preparatu,
- skonsultuj otrzymany obraz z prowadzącym zajęcia,
- narysuj obraz widziany w mikroskopie w karcie pracy do zadania 3,
- opuść stolik mikroskopu w dół i za pomocą urządzenia rewolwerowego z obiektywami ustaw obiektyw powiększający 40-krotnie w osi optycznej mikroskopu,
- stolik z oglądanym materiałem biologicznym maksymalnie przybliż do obiektywu, jednak tak, żeby go nie dotykał; czynność tę koniecznie obserwuj na poziomie stolika, czyli patrząc z boku, a nie w okular mikroskopu,
- obserwując preparat przy powiększeniu obiektywu 40x aparat oświetlający Abbego podnieś z pozycji najniższej nieco wyżej, ale nie maksymalnie do góry, tak żeby dobrze doświetlić preparat, ale go nie prześwietlić,
- patrząc w okular upewnij się, że pole widzenia w mikroskopie jest jasne i właściwie oświetlone, światło nie razi w oczy, a jednocześnie dobrze oświetla pole widzenia w

mikroskopie; w razie konieczności dostosuj jasność obrazu do swojego oka za pomocą pokrętła potencjometru oraz aparatu Abbego ,

- po ustawieniu stolika, patrząc w okular, bardzo powoli opuszczaj stolik za pomocą śruby makrometrycznej, aż do czasu uzyskania obrazu,
- za pomocą śruby mikrometrycznej uzyskaj ostry obraz ,
- skonsultuj otrzymany obraz z prowadzącym zajęcia,

Narysuj i opisz w karcie pracy do zadania 3 obraz pleśni *Rhizopus nigricans* widziany w mikroskopie, stosując powiększenie obiektywów 5x lub 10x oraz 40x.

## **Instrukcja nr 4.**

Instrukcja sporządzania preparatu i obserwacji mikroskopowej pleśni *Rhizopus nigricans* w kropli spłaszczonej z dodatkiem barwnika (fuksyna)

- odtłuść szkiełko przedmiotowe kilkakrotnie pocierając mydełkiem po jego powierzchni,
- wytrzeć szmatką szkiełko do sucha,
- włącz palnik gazowy,
- na odtłuszczone szkiełko przedmiotowe nanieś pipetą kroplę wody destylowanej,
- do kropli wody destylowanej dodaj krople barwnika fuksyny,
- opal w płomieniu palnika igłę i pincetę,
- pobierz delikatnie nabierając pincetą, znad podłoża, strzępki pleśni z hodowli w płytce Petriego,
- mały fragment strzępków grzybni, przy pomocy igły, umieść w kropli na szkiełku,
- kroplę z materiałem biologicznym przykryj następnie szkiełkiem przykrywkowym; brzeg szkiełka przykrywkowego należy oprzeć w pobliżu kropli, a następnie opuścić ukośnie na szkiełko przedmiotowe, aby do wnętrza kropli nie dostały się pęcherzyki powietrza,
- ponownie opal w płomieniu palnika igłę i pincetę oraz odłóż je do koszyczka,
- obserwuj strzępki pleśni w mikroskopie pod powiększeniem 5- i 40- krotnym,

Narysuj i opisz obrazy mikroskopowe w Karcie pracy do zadania 4.

## **Instrukcja nr 5.**

Instrukcja sporządzania barwionego błękitem metylenowym preparatu przyżyciowego drożdży *Saccharomyces cerevisiae* w kropli spłaszczonej i badanie żywotności komórek drożdży

- odtłuść szkiełko przedmiotowe poprzez kilkakrotne potarcie mydełkiem jego powierzchni,
- wytrzyj szmatką szkiełko do sucha,
- na odtłuszczone szkiełko przedmiotowe nanieś pipetą kroplę zawiesiny drożdży *Saccharomyces cerevisiae* (zawartość kolbki z zawiesiną dobrze wymieszać przed pobraniem materiału),
- na kroplę badanej hodowli nanieść kroplę barwnika błękitu metylenowego,
- kroplę z materiałem biologicznym i barwnikiem przykryć szkiełkiem przykrywkowym (brzeg szkiełka przykrywkowego należy oprzeć w pobliżu kropli, a następnie opuścić ukośnie na szkiełko przedmiotowe, aby do wnętrza kropli nie dostały się pęcherzyki powietrza),
- ewentualny nadmiar płynu wypływającego spod szkiełka przykrywkowego usuń kawałkiem papierowego ręcznika,
- oglądać preparat w mikroskopie, pod obiektywem powiększającym 40x,
- komórki martwe barwią się na niebiesko, natomiast żywe pozostają niezabarwione,
- oglądaj preparat natychmiast po wykonaniu, ponieważ wraz z upływem czasu barwnik przenika również do żywych komórek,
- w 10 różnych polach widzenia (pole widzenia w mikroskopie zmieniać, przesuwając preparat na stoliku), policzyć ilość komórek żywych oraz martwych,
- obliczyć żywotność drożdży w preparacie, jako iloraz żywych i wszystkich komórek,
- wyniki obserwacji i obliczeń umieścić w tabeli.

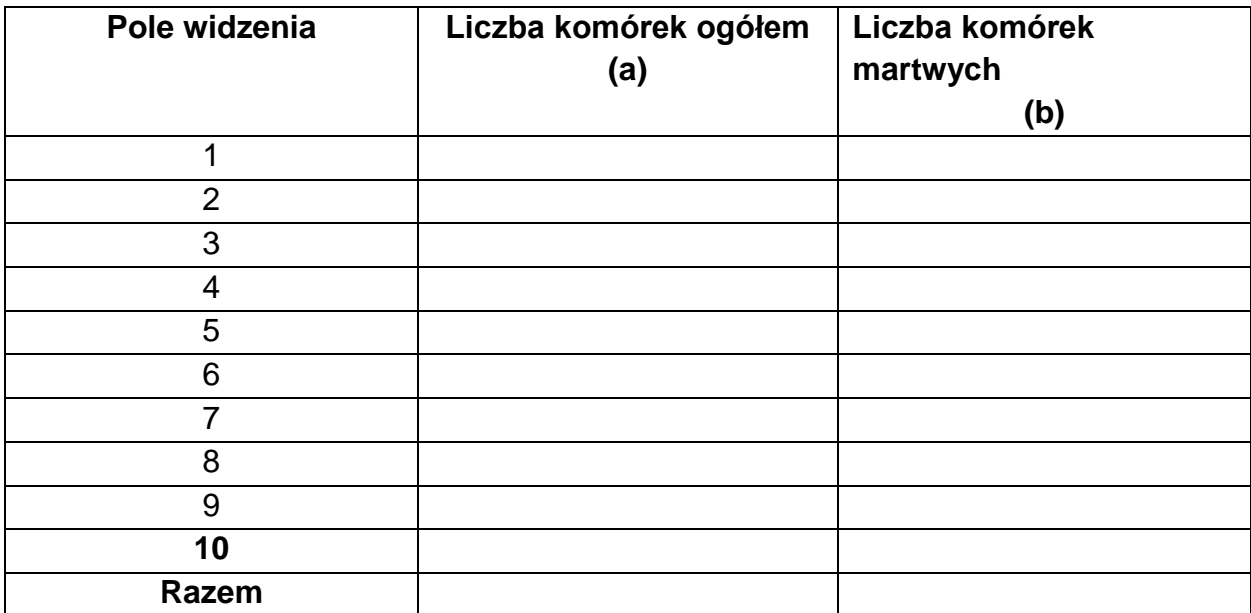

Żywotność komórek drożdży (x), wyrażona w %:

$$
X=\frac{(a-b)}{a}\cdot 100\%
$$

gdzie:

a – średnia liczba (z dziesięciu pomiarów) komórek ogółem, b – średnia liczba (z dziesięciu pomiarów) komórek martwych

Wpisz w karcie pracy do zadania 5 obliczoną żywotność komórek drożdży.

#### **Instrukcja nr 6.**

Instrukcja obliczania ilości komórek drożdży *Saccharomyces cerevisiae*, przy użyciu komory Thoma (hemocytometru)

Liczenie komórek w komorze Thoma (hemocytometrze) (rys. 1), odbywa się za pomocą obiektywów powiększających 40x. W miejscach oznaczonych krzyżykami na rysunku 1, znajdują się właściwe komory, stanowiące zespoły po 16 małych wyżłobionych kwadratów o boku 0,05 mm i głębokości 0,1 mm (rys. 2). Powierzchnia jednego, małego kwadratu wynosi 1/400 mm<sup>2</sup> a objętość nad jednym kwadratem 1/4000 mm<sup>3</sup>. Na siatkę komory nanosi się kroplę zawiesiny drobnoustrojów i przykrywa szkiełkiem przykrywkowym.

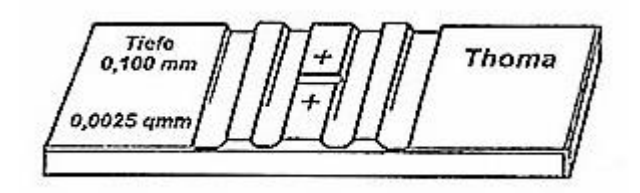

Rys. 1. Widok ogólny komory Thoma

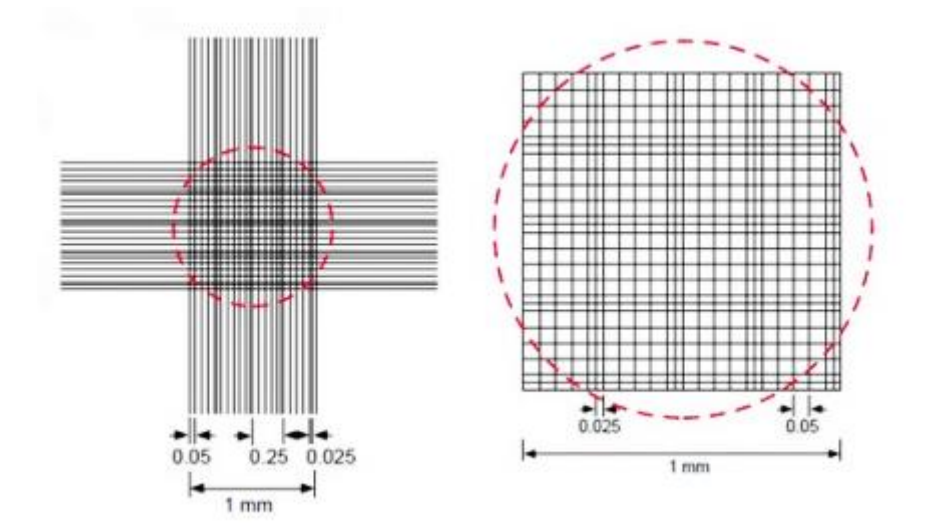

Rys. 2. Schemat siatki komory Thoma

Liczy się ilość komórek w 80 małych kwadratach (w każdym kwadracie ilość komórek znajdujących się wewnątrz pola plus połowa znajdujących się na liniach) i oblicza średnią przypadającą na jeden kwadrat.

Liczba komórek w 1 cm<sup>3</sup> badanego płynu (x) wynosi:

$$
X=c\cdot d\cdot 4000\cdot 1000
$$

gdzie:

c – średnia ilość komórek przypadających na jeden mały kwadrat,

d – rozcieńczenie badanej próby.

## **Liczenie komórek drożdży w komorze Thoma**

- znaleźć w mikroskopie siatkę komory Thoma,
- z otrzymanej zawiesiny komórek drożdży sporządzić jedno rozcieńczenie 10 $1$  (1:10), w następujący sposób:
	- $\bullet$  weź probówkę z 9 cm<sup>3</sup> wyjałowionego rozcieńczalnika,
	- pobierz jałową pipetą 1 cm<sup>3</sup> płynnej hodowli drożdży i wprowadź do probówki z rozcieńczalnikiem,
	- przepłukaj pipetę poprzez kilkakrotne wciąganie i wypuszczanie płynu do probówki po wprowadzeniu próby, co jednocześnie gwarantuje dobre wymieszanie zawartości probówki (rozcieńczenie próby 1:10).
- na szkiełko przedmiotowe z siatką komory Thoma nanieś kroplę rozcieńczonej i wymieszanej zawiesiny drożdży,
- kroplę z materiałem biologicznym przykryj następnie szkiełkiem nakrywkowym; brzeg szkiełka nakrywkowego należy oprzeć w pobliżu kropli, a następnie opuścić ukośnie na szkiełko przedmiotowe, aby do wnętrza kropli nie dostały się pęcherzyki powietrza (preparat w kropli spłaszczonej),
- w mikroskopie ustaw pokrętło potencjometru na najmniejszy wskaźnik jasności,
- włącz mikroskop do gniazda prądu,
- za pomocą śruby makrometrycznej opuść stolik mikroskopu w najniższe położenie,
- umieść gotowy preparat drożdży *S.c.* w urządzeniu krzyżowym na stoliku,
- włącznikiem włącz oświetlenie mikroskopu,
- pokrętłem potencjometru zwiększ oświetlenie,
- za pomocą urządzenia rewolwerowego z obiektywami ustaw obiektyw powiększający 5 krotnie w osi optycznej mikroskopu,
- stolik z preparatem podnieś maksymalnie do góry; czynność tę koniecznie obserwuj na poziomie stolika, czyli patrząc z boku, a nie w okular mikroskopu,
- obserwując preparat przy małym powiększeniu (obiektyw 5x), aparat oświetlający Abbego opuść maksymalnie w dół,
- patrząc w okular upewnij się, że pole widzenia w mikroskopie jest jasne i właściwie oświetlone, światło nie razi w oczy, a jednocześnie dobrze oświetla pole widzenia w mikroskopie; w razie konieczności dostosuj jasność obrazu do swojego oka za pomocą pokrętła potencjometru oraz aparatu Abbego,
- po ustawieniu stolika z preparatem, patrząc w okular bardzo powoli opuszczaj stolik z preparatem za pomocą śruby makrometrycznej, aż do chwili znalezienia obrazu,
- jeśli obraz nie zostanie znaleziony, wówczas należy podnieść stolik ponownie do góry i ponownie, bardzo powoli opuszczać stolik z preparatem aż do chwili uzyskania obrazu,
- za pomocą śruby mikrometrycznej uzyskaj ostry obraz preparatu,
- opuść stolik mikroskopu w dół i za pomocą urządzenia rewolwerowego z obiektywami ustaw obiektyw powiększający 10 - krotnie w osi optycznej mikroskopu,
- powtórz procedury umożliwiające znalezienie obrazu,
- ponownie opuść stolik mikroskopu w dół i za pomocą urządzenia rewolwerowego z obiektywami ustaw obiektyw powiększający 40-krotnie w osi optycznej mikroskopu,
- powtórz procedury umożliwiające znalezienie obrazu,
- po znalezieniu obrazu policz, według wcześniej podanych zasad, ilość komórek w polach 5 dużych kwadratów a 80 małych (1 duży kwadrat zawiera 16 małych),

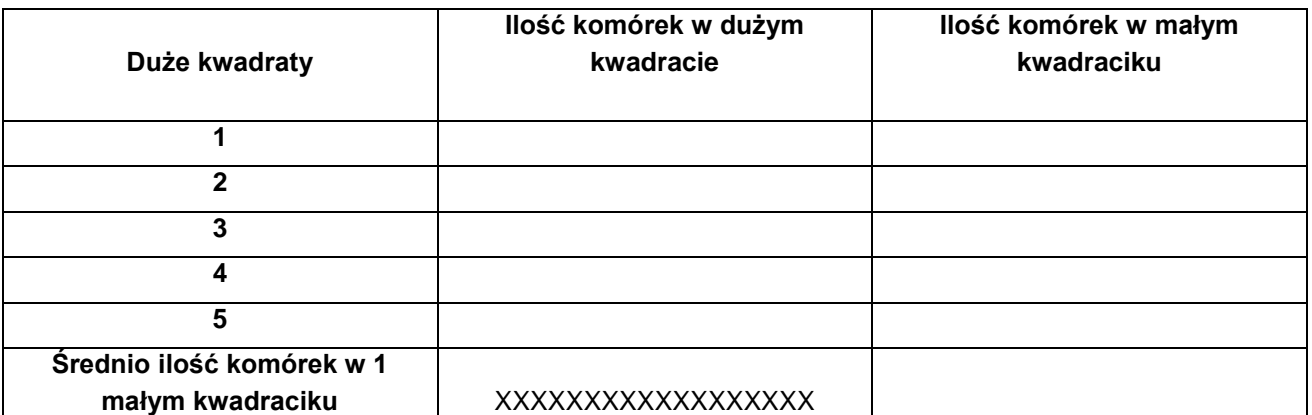

Wyniki z obliczeń wpisz w Karcie pracy do zadania 6.

## **Instrukcja nr 7.**

Instrukcja obserwacji kolonii pleśni jednokomórkowych na przykładzie *Rhizopus nigricans* (płytka Petriego) oraz barwionych błękitem metylenowym preparatów przyżyciowych drożdży *Saccharomyces cerevisiae,* przy użyciu kamery mikroskopowej i rejestracja obrazów w komputerze i na przenośnym dysku

- w mikroskopie wyposażonym w kamerę mikroskopową ustaw pokrętło potencjometru (3) na najmniejszy wskaźnik jasności,
- za pomocą śruby makrometrycznej (10) opuść stolik mikroskopu (9) w najniższe położenie,
- umieść obserwowany obiekt (preparat) na stoliku mikroskopu,
- włącznikiem (2) włącz oświetlenie mikroskopu,
- pokrętłem potencjometru (3) zwiększ oświetlenie
- za pomocą urządzenia rewolwerowego z obiektywami (13) ustaw obiektyw powiększający 5 – krotnie w osi optycznej mikroskopu,
- stolik z preparatem podnieś maksymalnie do góry; czynność tę koniecznie obserwuj na poziomie stolika, czyli patrząc z boku, a nie w okular mikroskopu,
- obserwując preparat (hodowlę) przy małym powiększeniu (obiektyw 5x), aparat oświetlający Abbego opuść maksymalnie w dół,
- po ustawieniu stolika z preparatem (hodowlą) uruchom program Motic Images Plus 2.0, klikając odpowiednią ikonę na monitorze komputera,
- najedź kursorem na okienko uchwyć obraz i kliknij dwukrotnie,
- patrząc w monitor komputera powoli opuszczaj stolik z preparatem za pomocą śruby makrometrycznek (10), aż do chwili znalezienia obrazu na monitorze komputera,
- jeśli obraz nie zostanie znaleziony, wówczas należy podnieść stolik ponownie do góry i ponownie, powoli opuszczać stolik z preparatem, aż do chwili uzyskania obrazu,
- za pomocą śruby mikrometrycznej (11) uzyskaj ostry obraz preparatu (hodowli),
- kliknij ikonę zaawansowane ustawienia, znajdującą się w lewej górnej części ekranu,
- na dole wyświetlającej się listy kliknij polecenie szybkiej kalibracji One-Click Calibration, upewniając się, że w okienku obok wyświetla się słowo Biological, oznaczające kalibrację preparatów biologicznych,
- kliknij ikonę aparatu fotograficznego, znajdującą się w lewej górnej części ekranu,
- kliknij polecenie przechwyt,
- nazwij zdjęcie i zapisz jako plik na swoim przenośnym dysku,

## **Instrukcja nr 8.**

Instrukcja wykonania prezentacji komputerowej w programie PowerPoint zatytułowanej **"Świat miniaturowych grzybów"**, będącej efektem wykonanych badań, poczynionych obserwacji oraz wyciągniętych wniosków z realizacji poszczególnych zadań w ramach projektu

Na podstawie zadań wykonywanych w laboratorium mikrobiologicznym należy przygotować prezentację podsumowującą projekt. W prezentacji powinny znaleźć się zdjęcia wykonanych preparatów mikroskopowych oraz obserwacje, wnioski i własne spostrzeżenia uczniów dokonane podczas ćwiczeń. Przy realizacji prezentacji pozostawia

się uczniom dużą dowolność i swobodę w sposobie jej wykonania. Każda prezentacja powinna być indywidualnym opracowaniem, zarówno pod względem treści, jak i formy, która pokaże twórczy charakter ucznia, jego indywidualność, zaangażowanie w realizowane zadania oraz indywidualne podejście do prezentowanego zagadnienia. W związku z tym, podczas przygotowywania prezentacji uczeń powinien skupić się przede wszystkim na własnych obserwacjach, zdobytych podczas zajęć doświadczeniach, spostrzeżeniach i odczuciach, a nie na wiedzy książkowej i teoretycznej.

Czas na realizację tego zadania jest stosunkowo krótki, dlatego należy właściwie rozłożyć siły i zaplanować realizację poszczególnych elementów prezentacji, aby zmieścić się w wymaganym czasie.

**Karta pracy do zadania 2 - załącznik Karta pracy do zadania 3 – załącznik Karta pracy do zadania 4 - załącznik Karta pracy do zadania 5 - załącznik Karta pracy do zadania 6 - załącznik**

## **KARTA PRACY DO ZADANIA 2**

#### **Oglądanie i opisywanie wzrostu kolonii drożdży** *Saccharomyces cerevisiae* **oraz pleśni** *Rhizopus nigricans* **wyrosłych w płytkach Petriego**

1. Przyjrzyj się koloniom drożdży *Saccharomyces cerevisiae*, które wyrosły na podłożu stałym w płytce Petriego. Scharakteryzuj wyrosłe kolonie, wykorzystując rysunki i sformułowania zawarte w Instrukcji do zadania 2.

2. Przyjrzyj się koloniom pleśni *Rhizopus nigricans*, które wyrosły na podłożu stałym w płytce Petriego. Scharakteryzuj wyrosłe kolonie, wykorzystując rysunki i sformułowania zawarte w Instrukcji do zadania 2.

# **KARTA PRACY DO ZADANIA 3**

#### **Obserwacja pod mikroskopem kolonii pleśni** *Rhizopus nigricans* **z hodowli w płytkach Petriego**

1. Obejrzyj w mikroskopie pod obiektywem powiększającym 5-krotnie pleśń *Rhizopus nigricans* w płytce Petriego. Narysuj widziany w mikroskopie obraz i opisz go (powiększenie mikroskopu, nazwa oglądanego obiektu, co widać na rysunku).

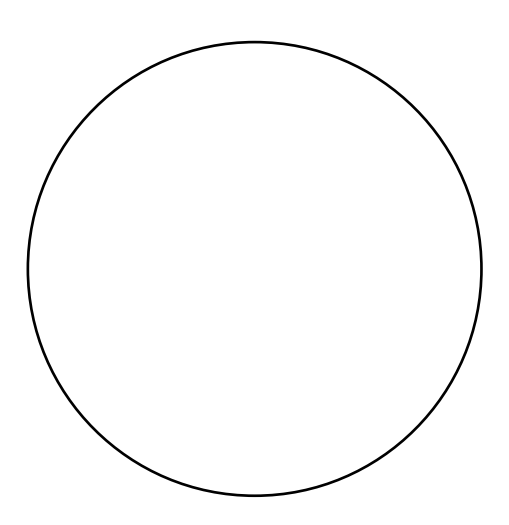

2. Obejrzyj w mikroskopie pod obiektywem powiększającym 10-krotnie pleśń *Rhizopus nigricans* w płytce Petriego. Narysuj widziany w mikroskopie obraz i opisz go (powiększenie mikroskopu, nazwa oglądanego obiektu, co widać na rysunku).

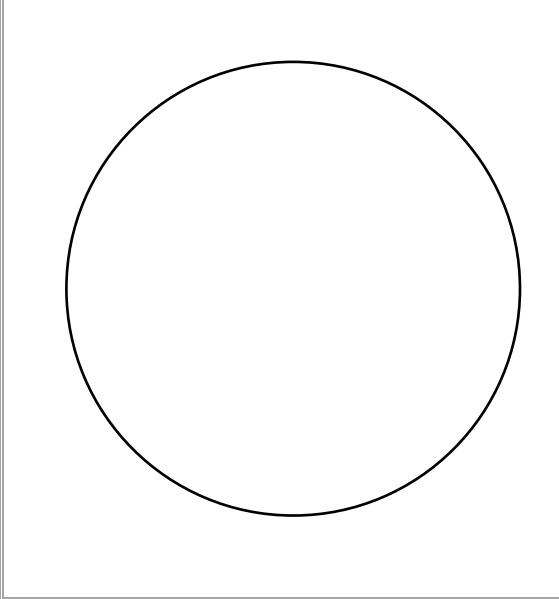

3. Obejrzyj w mikroskopie pod obiektywem powiększającym 40-krotnie pleśń *Rhizopus nigricans* w płytce Petriego. Narysuj widziany w mikroskopie obraz i opisz go (powiększenie mikroskopu, nazwa oglądanego obiektu, co widać na rysunku).

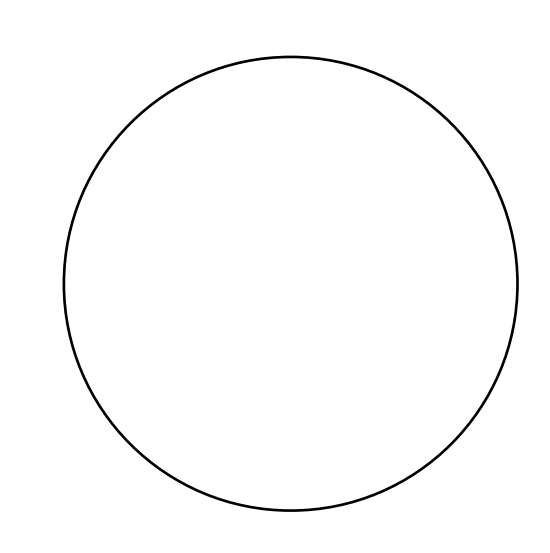

**4.** Porównaj obrazy mikroskopowe pleśni *Rhizopus nigricans* w płytce Petriego przy zastosowaniu trzech różnych powiększeń obrazu. Czy między obrazami widać różnice, czy różnice są istotne i na czym polegają, itp.

## **KARTA PRACY DO ZADANIA 4**

#### **Sporządzanie i obserwacja mikroskopowa pleśni** *Rhizopus nigricans* **w kropli spłaszczonej z dodatkiem barwnika - fuksyny**

1. Obejrzyj w mikroskopie, pod obiektywem powiększającym 10-krotnie, pleśń *Rhizopus nigricans*. Narysuj widziany w mikroskopie obraz i opisz go (powiększenie mikroskopu, nazwa oglądanego obiektu, co widać na rysunku).

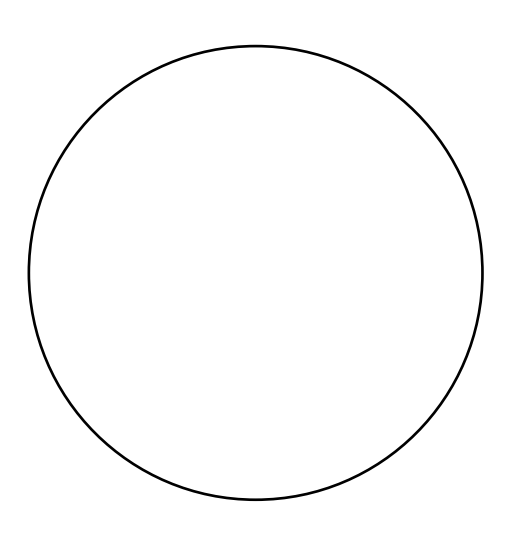

2. Obejrzyj w mikroskopie pod obiektywem powiększającym 40-krotnie pleśń *Rhizopus nigricans*. Narysuj widziany w mikroskopie obraz i opisz go (powiększenie mikroskopu, nazwa oglądanego obiektu, co widać na rysunku).

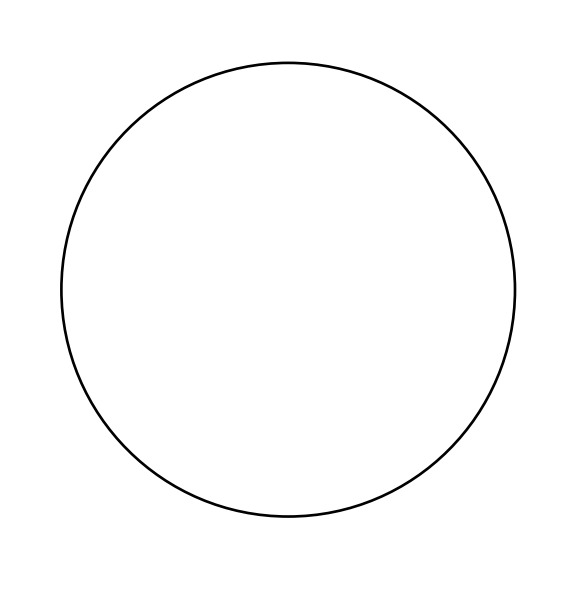

## **KARTA PRACY DO ZADANIA 5**

## **Sporządzanie barwionego błękitem metylenowym preparatu przyżyciowego drożdży** *Saccharomyces cerevisiae* **w kropli spłaszczonej i badanie żywotności komórek drożdży**

- Obejrzyj w mikroskopie, pod obiektywem powiększającym 40-krotnym, preparat drożdży *Saccharomyces cerevisiae* w kropli spłaszczonej z dodatkiem błękitu metylenowego.
- \* W 10 różnych polach widzenia (pole widzenia w mikroskopie zmieniać, przesuwając preparat na stoliku), policzyć ilość komórek żywych oraz martwych.
- Obliczyć żywotność drożdży w preparacie, jako iloraz żywych i wszystkich komórek.
- Wyniki obserwacji i obliczeń umieścić w tabeli.

**Żywotność komórek drożdży (x), wyrażona w %:**

$$
X=\frac{(a-b)}{a}\cdot 100\%
$$

gdzie:

a – średnia liczba (z dziesięciu pomiarów) komórek ogółem, b – średnia liczba (z dziesięciu pomiarów) komórek martwych

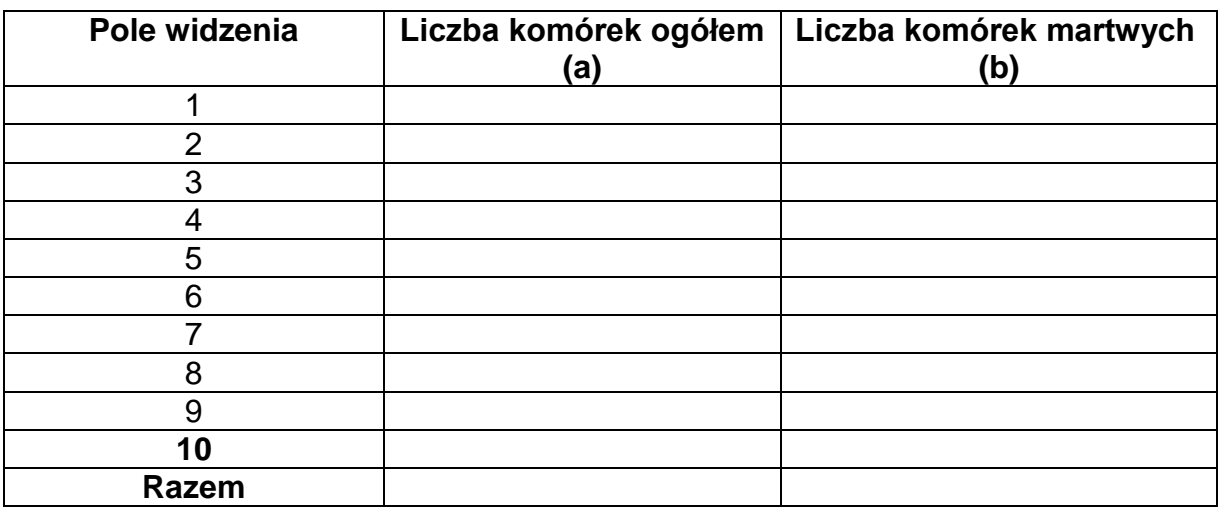

## **KARTA PRACY DO ZADANIA 6**

## **Obliczanie ilości komórek drożdży** *Saccharomyces cerevisiae,* **przy użyciu komory Thoma (hemocytometru**

W mikroskopie, pod obiektywem powiększającym 40-krotnie, liczyć ilość komórek drożdży w 5 dużych a 80 małych kwadratach (1 duży kwadrat zawiera 16 małych), zgodnie z instrukcją nr 5 do tego zadania.

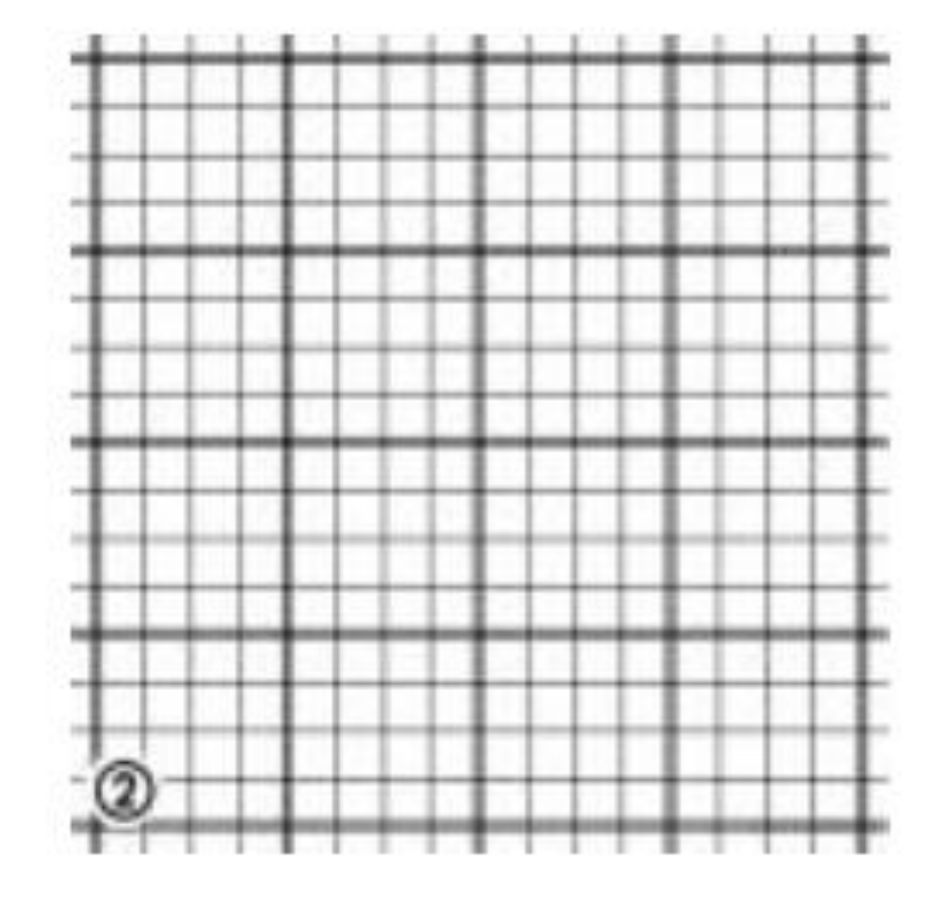

Korzystając ze wzoru obliczyć ilość komórek drożdży (X) w 1 cm $^3$  badanej zawiesiny  $X = c \cdot d \cdot 4000 \cdot 1000$ 

gdzie:

c – średnia ilość komórek przypadających na jeden mały kwadrat,

d – rozcieńczenie badanej próby.